JMAP N. Jenkins Internet-Draft FastMail Updates: [5788](https://datatracker.ietf.org/doc/html/rfc5788) (if approved) C. Newman Intended status: Standards Track Oracle Expires: July 21, 2019 January 17, 2019

# **JMAP for Mail draft-ietf-jmap-mail-14**

#### Abstract

 This document specifies a data model for synchronising email data with a server using JMAP. Clients can use this to efficiently search, access, organise and send messages, and get pushed notifications for fast resynchronisation when new messages are delivered or a change is made in another client.

#### Status of This Memo

 This Internet-Draft is submitted in full conformance with the provisions of <u>BCP 78</u> and <u>BCP 79</u>.

 Internet-Drafts are working documents of the Internet Engineering Task Force (IETF). Note that other groups may also distribute working documents as Internet-Drafts. The list of current Internet- Drafts is at <https://datatracker.ietf.org/drafts/current/>.

 Internet-Drafts are draft documents valid for a maximum of six months and may be updated, replaced, or obsoleted by other documents at any time. It is inappropriate to use Internet-Drafts as reference material or to cite them other than as "work in progress."

This Internet-Draft will expire on July 21, 2019.

## Copyright Notice

 Copyright (c) 2019 IETF Trust and the persons identified as the document authors. All rights reserved.

This document is subject to  $BCP$  78 and the IETF Trust's Legal Provisions Relating to IETF Documents [\(https://trustee.ietf.org/license-info\)](https://trustee.ietf.org/license-info) in effect on the date of publication of this document. Please review these documents carefully, as they describe your rights and restrictions with respect to this document. Code Components extracted from this document must include Simplified BSD License text as described in [Section 4](#page-35-0).e of

 the Trust Legal Provisions and are provided without warranty as described in the Simplified BSD License.

# Table of Contents

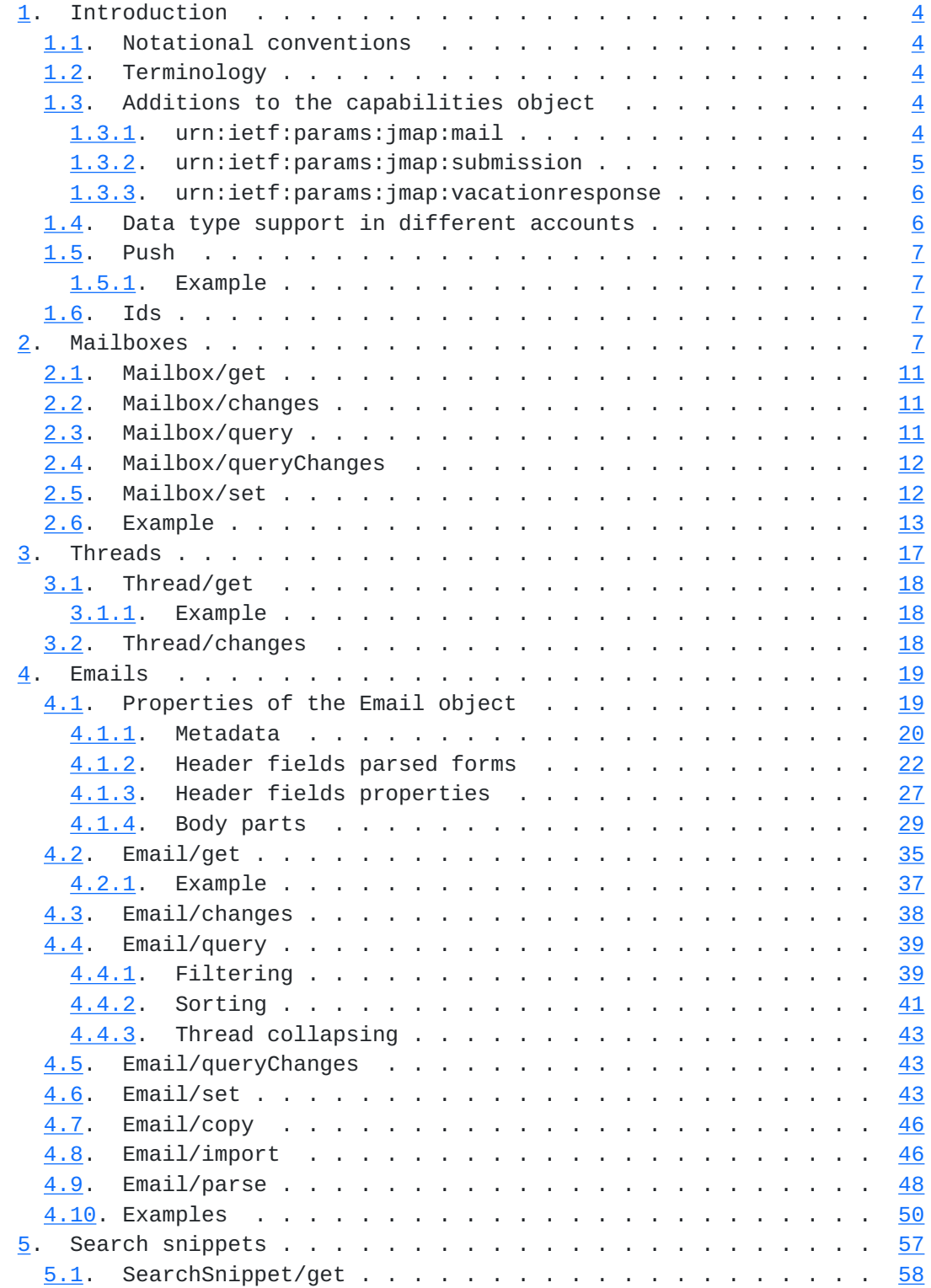

Jenkins & Newman Expires July 21, 2019 [Page 2]

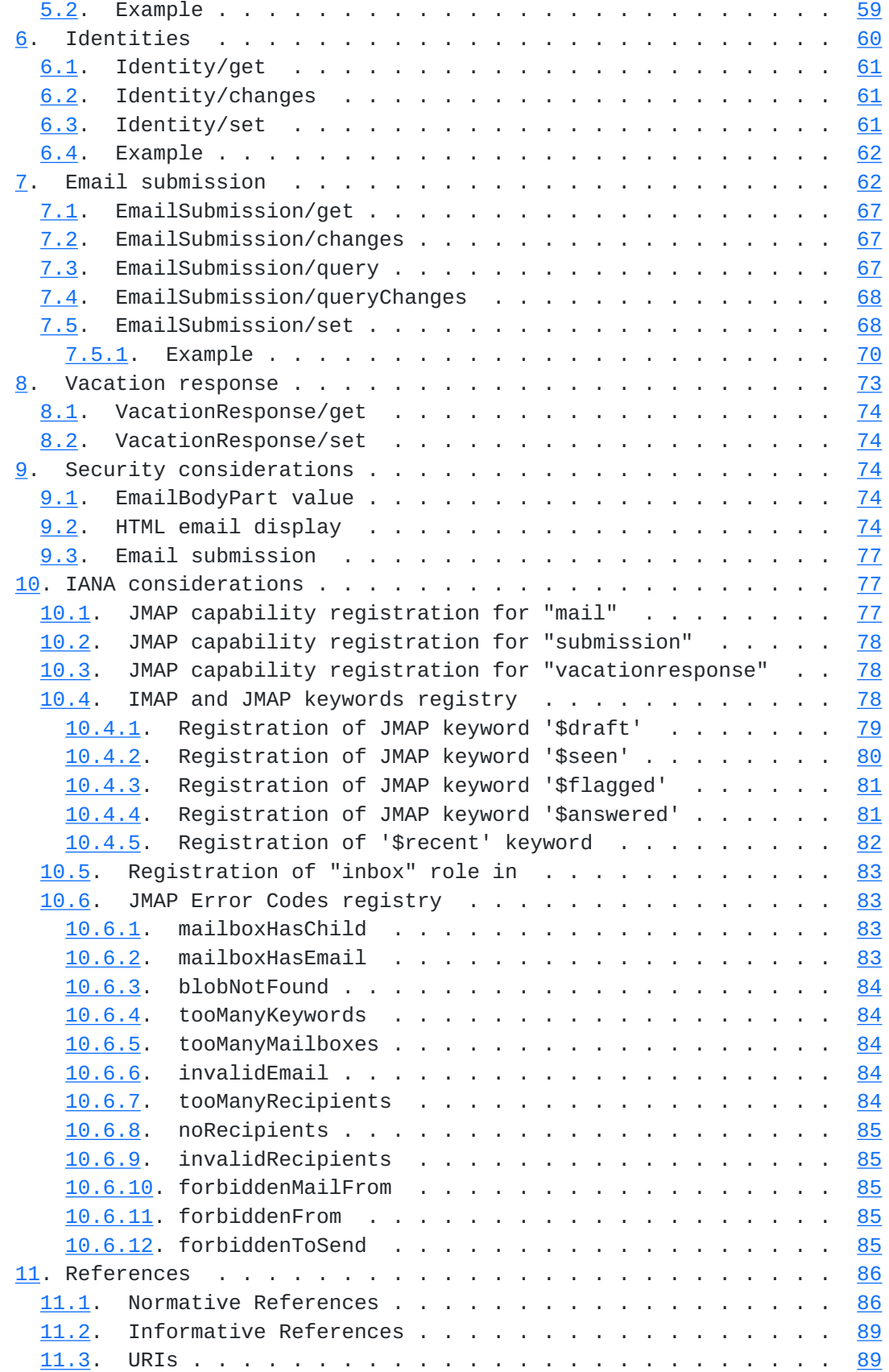

Jenkins & Newman Expires July 21, 2019 [Page 3]

<span id="page-5-1"></span>Authors' Addresses . . . . . . . . . . . . . . . . . . . . . . . [90](#page-177-0)

#### <span id="page-5-0"></span>**[1.](#page-5-0) Introduction**

JMAP ( $[I-D.ietf-jmap-core]$  $[I-D.ietf-jmap-core]$ ) is a generic protocol for synchronising data, such as mail, calendars or contacts, between a client and a server. It is optimised for mobile and web environments, and aims to provide a consistent interface to different data types.

This specification defines a data model for mail over JMAP.

#### <span id="page-5-2"></span>**[1.1.](#page-5-2) Notational conventions**

 The key words "MUST", "MUST NOT", "REQUIRED", "SHALL", "SHALL NOT", "SHOULD", "SHOULD NOT", "RECOMMENDED", "MAY", and "OPTIONAL" in this document are to be interpreted as described in [\[RFC2119](https://datatracker.ietf.org/doc/html/rfc2119)].

 Type signatures, examples and property descriptions in this document follow the conventions established in section 1.1 of [\[I-D.ietf-jmap-core\]](#page-169-3). Data types defined in the core specification are also used in this document.

### <span id="page-5-3"></span>**[1.2.](#page-5-3) Terminology**

 The same terminology is used in this document as in the core JMAP specification.

#### <span id="page-5-4"></span>**[1.3.](#page-5-4) Additions to the capabilities object**

 The capabilities object is returned as part of the standard JMAP Session object; see  $[I-D.iett-jmap-core]$ , section 2.

This document defines three additional capability URIs.

## <span id="page-5-5"></span>**[1.3.1](#page-5-5). urn:ietf:params:jmap:mail**

 This represents support for the Mailbox, Thread, Email, and SearchSnippet data types and associated API methods. The value of this property is an object which MUST contain the following information on server capabilities:

 o \*maxMailboxesPerEmail\*: "PositiveInt|null" The maximum number of mailboxes that can be can assigned to a single email. This MUST be an integer  $> = 1$ , or "null" for no limit (or rather, the limit is always the number of mailboxes in the account).

- <span id="page-7-1"></span> o \*maxMailboxDepth\*: "PositiveInt|null" The maximum depth of the mailbox hierarchy (i.e. one more than the maximum number of ancestors a mailbox may have), or "null" for no limit.
- o \*maxSizeMailboxName\*: "PositiveInt" The maximum length, in (UTF-8) octets, allowed for the name of a mailbox. This MUST be at least 100, although it is recommended servers allow more.
- o \*maxSizeAttachmentsPerEmail\*: "PositiveInt" The maximum total size of attachments, in octets, allowed for a single email. A server MAY still reject import or creation of emails with a lower attachment size total (for example, if the body includes several megabytes of text, causing the size of the encoded MIME structure to be over some server-defined limit). Note, this limit is for the sum of unencoded attachment sizes. Users are generally not knowledgeable about encoding overhead etc., nor should they need to be, so marketing and help materials normally tell them the "max size attachments". This is the unencoded size they see on their hard drive, and so this capability matches that and allows the client to consistently enforce what the user understands as the limit. The server may separately have a limit for the total size of the [RFC5322](https://datatracker.ietf.org/doc/html/rfc5322) message, which will have attachments Base64 encoded and message headers and bodies too. For example, suppose the server advertises "maxSizeAttachmentsPerEmail: 50000000" (50 MB). The enforced server limit may be for an [RFC5322](https://datatracker.ietf.org/doc/html/rfc5322) size of 70000000 octets (70 MB). Even with Base64 encoding and a 2 MB HTML body, 50 MB attachments would fit under this limit.
- o \*emailsListSortOptions\*: "String[]" A list of all the email properties the server supports sorting by. This MAY include properties the client does not recognise (for example custom properties specified in a vendor extension). Clients MUST ignore any unknown properties in the list.

#### <span id="page-7-0"></span>**[1.3.2](#page-7-0). urn:ietf:params:jmap:submission**

 This represents support for the Identity and MessageSubmission data types and associated API methods. The value of this property is an object which MUST contain the following information on server capabilities:

- o \*maxDelayedSend\*: "PositiveInt" The number in seconds of the maximum delay the server supports in sending (see the EmailSubmission object description). This is "0" if the server does not support delayed send.
- o \*submissionExtensions\*: "String[String[]]" A JMAP implementation that talks to a Submission [[RFC6409\]](https://datatracker.ietf.org/doc/html/rfc6409) server SHOULD have a

<span id="page-9-1"></span> configuration setting that allows an administrator to expose a new submission EHLO capability in this field. This allows a JMAP server to gain access to a new submission extension without code changes. By default, the JMAP server should hide EHLO capabilities that are to do with the transport mechanism and thus are only relevant to the JMAP server (for example PIPELINING, CHUNKING, or STARTTLS). Each key in the object is the \_ehlo name\_, and the value is a list of \_ehlo-args\_. Examples of Submission extensions to include:

- \* FUTURERELEASE ([\[RFC4865](https://datatracker.ietf.org/doc/html/rfc4865)])
- \* SIZE ([[RFC1870\]](https://datatracker.ietf.org/doc/html/rfc1870))
- \* DSN ([[RFC3461\]](https://datatracker.ietf.org/doc/html/rfc3461))
- \* DELIVERYBY ([[RFC2852\]](https://datatracker.ietf.org/doc/html/rfc2852))
- \* MT-PRIORITY ([[RFC6710\]](https://datatracker.ietf.org/doc/html/rfc6710))

 A JMAP server MAY advertise an extension and implement the semantics of that extension locally on the JMAP server even if a submission server used by JMAP doesn't implement it. The full IANA registry of submission extensions can be found at <[https://www.iana.org/assignments/mail-parameters/mail](https://www.iana.org/assignments/mail-parameters/mail-parameters.xhtml#mail-parameters-2)[parameters.xhtml#mail-parameters-2](https://www.iana.org/assignments/mail-parameters/mail-parameters.xhtml#mail-parameters-2)>.

# <span id="page-9-0"></span>**[1.3.3](#page-9-0). urn:ietf:params:jmap:vacationresponse**

 This represents support for the VacationResponse data type and associated API methods. The value of this property is an empty object.

## <span id="page-9-2"></span>**[1.4.](#page-9-2) Data type support in different accounts**

 The server MUST include the appropriate capability strings in the \_hasDataFor\_ property of any account with which the user may use the data types represented by that URI. Supported data types may differ between accounts the user has access to. For example, in the user's personal account they may have access to all three sets of data, but in a shared account they may only have data for "urn:ietf:params:jmap:mail". This means they can access Mailbox/Thread/Email data in the shared account but are not allowed to send as that account (and so do not have access to Identity/ MessageSubmission objects) or view/set its vacation response.

### <span id="page-11-1"></span><span id="page-11-0"></span>**[1.5.](#page-11-0) Push**

 Servers MUST support the standard JMAP push mechanisms to receive notifications when the state changes for any of the types defined in this specification.

 In addition, servers MUST support pushing state changes for a type called "EmailDelivery". There are no methods to act on this type; it only exists as part of the push mechanism. The state string for this MUST change whenever a new Email is added to the store, but SHOULD NOT change upon any other change to the Email objects, for example if one is marked as read or deleted.

 Clients in battery constrained environments may wish to delay fetching changes initiated by the user, but fetch new messages immediately so they can notify the user. To do this, they can register for pushes for the EmailDelivery type rather than the Email type (defined in [section 4\)](#page-35-0).

### <span id="page-11-2"></span>**[1.5.1](#page-11-2). Example**

 The client has registered for push notifications (see [\[I-D.ietf-jmap-core\]](#page-169-3)) just for the "EmailDelivery" type. The user marks an email as read on another device, causing the state string for the "Email" type to change, however as nothing new was added to the store the "EmailDelivery" state does not change and nothing is pushed to the client. A new message arrives in the user's inbox, again causing the "Email" state to change. This time the "EmailDelivery" state also changes, and a StateChange object is pushed to the client with the new state string. The client may then resync to fetch the new message immediately.

#### <span id="page-11-3"></span>**[1.6.](#page-11-3) Ids**

 If a JMAP Mail server also provides an IMAP interface to the data and supports [\[RFC8474](https://datatracker.ietf.org/doc/html/rfc8474)] IMAP Extension for Object Identifiers, the ids SHOULD be the same for mailbox, thread, and email objects in JMAP.

### <span id="page-11-4"></span>**[2.](#page-11-4) Mailboxes**

 A mailbox represents a named set of emails. This is the primary mechanism for organising emails within an account. It is analogous to a folder or a label in other systems. A mailbox may perform a certain role in the system; see below for more details.

 For compatibility with IMAP, an email MUST belong to one or more mailboxes. The email id does not change if the email changes mailboxes.

- o \*id\*: "Id" (immutable; server-set) The id of the mailbox.
- o \*name\*: "String" User-visible name for the mailbox, e.g. "Inbox". This may be any Net-Unicode string ([[RFC5198\]](https://datatracker.ietf.org/doc/html/rfc5198)) of at least 1 character in length, subject to the maximum size given in the capability object. There MUST NOT be two sibling mailboxes with both the same parent and the same name. Servers MAY reject names that violate server policy (e.g., names containing slash (/) or control characters).
- o \*parentId\*: "Id|null" (default: null) The mailbox id for the parent of this mailbox, or "null" if this mailbox is at the top level. Mailboxes form acyclic graphs (forests) directed by the child-to-parent relationship. There MUST NOT be a loop.
- o \*role\*: "String|null" (default: null) Identifies mailboxes that have a particular common purpose (e.g. the "inbox"), regardless of the \_name\_ (which may be localised). This value is shared with IMAP (exposed in IMAP via the [\[RFC6154](https://datatracker.ietf.org/doc/html/rfc6154)] SPECIAL-USE extension). However, unlike in IMAP, a mailbox may only have a single role, and no two mailboxes in the same account may have the same role. The value MUST be one of the mailbox attribute names listed in the IANA IMAP Mailbox Name Attributes Registry [[1](#page-175-3)], as established in [[RFC8457\]](https://datatracker.ietf.org/doc/html/rfc8457), converted to lower-case. New roles may be established here in the future. An account is not required to have mailboxes with any particular roles.
- o \*sortOrder\*: "PositiveInt" (default: 0) Defines the sort order of mailboxes when presented in the client's UI, so it is consistent between devices. The number MUST be an integer in the range  $0 \le$ sortOrder < 2^31. A mailbox with a lower order should be displayed before a mailbox with a higher order (that has the same parent) in any mailbox listing in the client's UI. Mailboxes with equal order SHOULD be sorted in alphabetical order by name. The sorting SHOULD take into account locale-specific character order convention.
- o \*totalEmails\*: "PositiveInt" (server-set) The number of emails in this mailbox.
- o \*unreadEmails\*: "PositiveInt" (server-set) The number of emails in this mailbox that have neither the "\$seen" keyword nor the "\$draft" keyword.
- o \*totalThreads\*: "PositiveInt" (server-set) The number of threads where at least one email in the thread is in this mailbox.

Internet-Draft JMAP Mail January 2019

- o \*unreadThreads\*: "PositiveInt" (server-set) An indication of the number of "unread" threads in the mailbox. This may be presented by the client as a badge or marker associated with the mailbox. For compatibility with existing implementations, the way "unread threads" is determined is not mandated in this document. The simplest solution to implement is simply the number of threads where at least one email in the thread is both in this mailbox and has neither the "\$seen" nor "\$draft" keywords. However, a quality implementation will return the number of unread items the user would see if they opened that mailbox. A thread is shown as unread if it contains any unread messages that will be displayed when the thread is opened. Therefore "unreadThreads" should be the number of threads where at least one email in the thread has neither the "\$seen" nor the "\$draft" keyword AND at least one email in the thread is in this mailbox. Note, the unread email does not need to be the one in this mailbox. In addition, the Trash mailbox (that is a mailbox whose "role" is "trash") is treated specially:
	- 1. Emails that are \*only\* in the Trash (and no other mailbox) are ignored when calculating the "unreadThreads" count of other mailboxes.
	- 2. Emails that are \*not\* in the Trash are ignored when calculating the "unreadThreads" count for the Trash mailbox.

 The result of this is that emails in the Trash are treated as though they are in a separate thread for the purposes of unread counts. It is expected that clients will hide emails in the Trash when viewing a thread in another mailbox and vice versa. This allows you to delete a single email to the Trash out of a thread. So for example, suppose you have an account where the entire contents is a single thread with 2 emails: an unread email in the Trash and a read email in the Inbox. The "unreadThreads" count would be "1" for the Trash and "0" for the Inbox.

- o \*myRights\*: "MailboxRights" (server-set) The set of rights (ACLs) the user has in relation to this mailbox. These are backwards compatible with IMAP ACLs, as defined in [[RFC4314\]](https://datatracker.ietf.org/doc/html/rfc4314). A \_MailboxRights\_ object has the following properties:
	- \* \*mayReadItems\*: "Boolean" If true, the user may use this mailbox as part of a filter in a \_Email/query\_ call and the mailbox may be included in the \_mailboxIds \_set of Email objects. If a sub-mailbox is shared but not the parent mailbox, this may be "false". Corresponds to IMAP ACLs "lr".

- \* \*mayAddItems\*: "Boolean" The user may add mail to this mailbox (by either creating a new email or moving an existing one). Corresponds to IMAP ACL "i".
- \* \*mayRemoveItems\*: "Boolean" The user may remove mail from this mailbox (by either changing the mailboxes of an email or deleting it). Corresponds to IMAP ACLs "te".
- \* \*maySetSeen\*: "Boolean" The user may add or remove the "\$seen" keyword to/from an email. If an email belongs to multiple mailboxes, the user may only modify "\$seen" if \*all\* of the mailboxes have this permission. Corresponds to IMAP ACL "s".
- \* \*maySetKeywords\*: "Boolean" The user may add or remove any keyword other than "\$seen" to/from an email. If an email belongs to multiple mailboxes, the user may only modify keywords if \*all\* of the mailboxes have this permission. Corresponds to IMAP ACL "w".
- \* \*mayCreateChild\*: "Boolean" The user may create a mailbox with this mailbox as its parent. Corresponds to IMAP ACL "k".
- \* \*mayRename\*: "Boolean" The user may rename the mailbox or make it a child of another mailbox. Corresponds to IMAP ACL "x".
- \* \*mayDelete\*: "Boolean" The user may delete the mailbox itself. Corresponds to IMAP ACL "x".
- \* \*maySubmit\*: "Boolean" Messages may be submitted directly to this mailbox. Corresponds to IMAP ACL "p".
- o \*isSubscribed\*: "Boolean" Has the user indicated they wish to see this mailbox in their client? This SHOULD default to "false" for mailboxes in shared accounts the user has access to, and "true" for any new mailboxes created by the user themself. This MUST be stored separately per-user where multiple users have access to a shared mailbox. A user may have permission to access a large number of shared accounts, or a shared account with a very large set of mailboxes, but only be interested in the contents of a few of these. Clients may choose only to display mailboxes to the user that have the "isSubscribed" property set to "true", and offer a separate UI to allow the user to see and subscribe/ unsubscribe from the full set of mailboxes. However, clients MAY choose to ignore this property, either entirely for ease of implementation, or just for the primary account (which is normally the user's own, rather than a shared account). This property corresponds to IMAP ([[RFC3501\]](https://datatracker.ietf.org/doc/html/rfc3501)) mailbox subscriptions.

<span id="page-19-1"></span> For IMAP compatibility, an email in both the Trash and another mailbox SHOULD be treated by the client as existing in both places (i.e. when emptying the trash, the client SHOULD just remove the Trash mailbox and leave it in the other mailbox).

The following JMAP methods are supported:

#### <span id="page-19-0"></span>**[2.1.](#page-19-0) Mailbox/get**

 Standard "/get" method. The \_ids\_ argument may be "null" to fetch all at once.

### <span id="page-19-2"></span>**[2.2.](#page-19-2) Mailbox/changes**

 Standard "/changes" method, but with one extra argument to the response:

 o \*updatedProperties\*: "String[]|null" If only the mailbox counts (unread/total emails/threads) have changed since the old state, this will be the list of properties that may have changed, i.e. "["totalEmails", "unreadEmails", "totalThreads", "unreadThreads"]". If the server is unable to tell if only counts have changed, it MUST just be "null".

 Since counts frequently change but other properties are generally only changed rarely, the server can help the client optimise data transfer by keeping track of changes to email/thread counts separately to other state changes. The \_updatedProperties\_ array may be used directly via a back-reference in a subsequent Mailbox/get call in the same single request so only these properties are returned if nothing else has changed.

### <span id="page-19-3"></span>**[2.3.](#page-19-3) Mailbox/query**

Standard "/query" method, but with the following additional argument:

- o \*sortAsTree\*: "Boolean" (default: false) If "true", when sorting the query results and comparing two mailboxes a and b:
	- \* If a is an ancestor of b, it always comes first regardless of the \_sort\_ comparators. Similarly, if a is descendant of b, then b always comes first.
	- \* Otherwise, if a and b do not share a \_parentId\_, find the nearest ancestors of each that do have the same \_parentId\_ and compare the sort properties on those mailboxes instead.

<span id="page-21-1"></span> The result of this is that the mailboxes are sorted as a tree according to the parentId properties, with each set of children with a common parent sorted according to the standard sort comparators.

 o \*filterAsTree\*: "Boolean" (default: false) If "true", a mailbox is only included in the query if all its ancestors are also included in the query according to the filter.

 A \*FilterCondition\* object has the following properties, any of which may be omitted:

- o \*parentId\*: "Id|null" The Mailbox \_parentId\_ property must match the given value exactly.
- o \*name\*: "String" The Mailbox \_name\_ property contains the given string.
- o \*role\*: "String|null" The Mailbox \_role\_ property must match the given value exactly.
- o \*hasAnyRole\*: "Boolean" If "true", a Mailbox matches if it has any non-"null" value for its \_role\_ property.
- o \*isSubscribed\*: "Boolean" The "isSubscribed" property of the mailbox must be identical to the value given to match the condition.

 A Mailbox object matches the filter if and only if all of the given conditions match. If zero properties are specified, it is automatically "true" for all objects.

The following properties MUST be supported for sorting:

- o "sortOrder"
- o "name"

#### <span id="page-21-0"></span>**[2.4.](#page-21-0) Mailbox/queryChanges**

Standard "/queryChanges" method.

#### <span id="page-21-2"></span>**[2.5.](#page-21-2) Mailbox/set**

Standard "/set" method, but with the following additional argument:

 o \*onDestroyRemoveMessages\*: "Boolean" (default: false) If "false", any attempt to destroy a mailbox that still has messages in it

<span id="page-23-1"></span> will be rejected with a "mailboxHasEmail" SetError. If "true", any messages that were in the mailbox will be removed from it, and if in no other mailboxes will be destroyed when the mailbox is destroyed.

The following extra \_SetError\_ types are defined:

For \*destroy\*:

- o "mailboxHasChild": The mailbox still has at least one child mailbox. The client MUST remove these before it can delete the parent mailbox.
- o "mailboxHasEmail": The mailbox has at least one message assigned to it and the \_onDestroyRemoveMessages\_ argument was "false".

### <span id="page-23-0"></span>**[2.6.](#page-23-0) Example**

Fetching all mailboxes in an account:

```
 [[ "Mailbox/get", {
  "accountId": "u33084183",
   "ids": null
 }, "0" ]]
```
And response:

```
 [[ "Mailbox/get", {
                          "accountId": "u33084183",
                         "state": "78540",
                         "list": [{
                           "id": "23cfa8094c0f41e6",
                           "name": "Inbox",
                           "parentId": null,
                           "role": "inbox",
                           "sortOrder": 10,
                           "totalEmails": 16307,
                           "unreadEmails": 13905,
                           "totalThreads": 5833,
                           "unreadThreads": 5128,
                           "myRights": {
                             "mayAddItems": true,
                             "mayRename": false,
                             "maySubmit": true,
                             "mayDelete": false,
                             "maySetKeywords": true,
                             "mayRemoveItems": true,
                             "mayCreateChild": true,
                             "maySetSeen": true,
                             "mayReadItems": true
 },
                           "isSubscribed": true
                         }, {
                           "id": "674cc24095db49ce",
                           "name": "Important mail",
 ...
                         }, ... ],
                         "notFound": []
                       }, "0" ]]
```
 Now suppose a message is marked read and we get a push update that the Mailbox state has changed. You might fetch the updates like this:

```
 [[ "Mailbox/changes", {
                      "accountId": "u33084183",
                      "sinceState": "78540"
                    }, "0" ],
                    [ "Mailbox/get", {
                      "accountId": "u33084183",
                     "#ids": {
                        "resultOf": "0",
                        "name": "Mailbox/changes",
                       "path": "/created"
 }
                    }, "1" ],
                    [ "Mailbox/get", {
                      "accountId": "u33084183",
                     "#ids": {
                        "resultOf": "0",
                        "name": "Mailbox/changes",
                        "path": "/updated"
 },
                      "#properties": {
                        "resultOf": "0",
                        "name": "Mailbox/changes",
                       "path": "/updatedProperties"
 }
                    }, "2" ]]
```
 This fetches the list of ids for created/updated/destroyed mailboxes, then using back-references fetches the data for just the created/ updated mailboxes in the same request. The response may look something like this:

```
 [[ "Mailbox/changes", {
                       "accountId": "u33084183",
                       "oldState": "78541",
                       "newState": "78542",
                       "hasMoreChanges": false,
                       "updatedProperties": [
 "totalEmails", "unreadEmails",
 "totalThreads", "unreadThreads"
, and the contract of \mathbb{I} , \mathbb{I} "created": [],
                       "updated": ["23cfa8094c0f41e6"],
                       "destroyed": []
                     }, "0" ],
                     [ "Mailbox/get", {
                       "accountId": "u33084183",
                       "state": "78542",
                       "list": [],
                       "notFound": []
                     }, "1" ],
                     [ "Mailbox/get", {
                       "accountId": "u33084183",
                       "state": "78542",
                       "list": [{
                         "id": "23cfa8094c0f41e6",
                         "totalEmails": 16307,
                         "unreadEmails": 13903,
                         "totalThreads": 5833,
                         "unreadThreads": 5127
                       }],
                       "notFound": []
                     }, "2" ]]
```
 Here's an example where we try to rename one mailbox and destroy another:

```
 [[ "Mailbox/set", {
                     "accountId": "u33084183",
                     "ifInState": "78542",
                     "update": {
                      "674cc24095db49ce": {
                        "name": "Maybe important mail"
 }
                    },
                     "destroy": [ "23cfa8094c0f41e6" ]
                   }, "0" ]]
```
 Suppose the rename succeeds, but we don't have permission to destroy the mailbox we tried to destroy, we might get back:

Jenkins & Newman Expires July 21, 2019 [Page 16]

```
 [[ "Mailbox/set", {
                      "accountId": "u33084183",
                      "oldState": "78542",
                      "newState": "78549",
                      "updated": {
                         "674cc24095db49ce": null
                     },
                      "notDestroyed": {
                       "23cfa8094c0f41e6": {
                         "type": "forbidden"
 }
 }
                    }, "0" ]]
```
## <span id="page-31-0"></span>**[3.](#page-31-0) Threads**

 Replies are grouped together with the original message to form a thread. In JMAP, a thread is simply a flat list of emails, ordered by date. Every email MUST belong to a thread, even if it is the only email in the thread.

 The exact algorithm for determining whether two emails belong to the same thread is not mandated in this spec to allow for compatibility with different existing systems. For new implementations, it is suggested that two messages belong in the same thread if both of the following conditions apply:

- 1. An identical [RFC5322](https://datatracker.ietf.org/doc/html/rfc5322) message id appears in both messages in any of the Message-Id, In-Reply-To and References headers.
- 2. After stripping automatically added prefixes such as "Fwd:", "Re:", "[List-Tag]" etc. and ignoring whitespace, the subjects are the same. This avoids the situation where a person replies to an old message as a convenient way of finding the right recipient to send to, but changes the subject and starts a new conversation.

 If emails are delivered out of order for some reason, a user may receive two emails in the same thread but without headers that associate them with each other. The arrival of a third email in the thread may provide the missing references to join them all together into a single thread. Since the \_threadId\_ of an email is immutable, if the server wishes to merge the threads, it MUST handle this by deleting and reinserting (with a new email id) the emails that change threadId.

A \*Thread\* object has the following properties:

<span id="page-33-1"></span>o \*id\*: "Id" (immutable; server-set) The id of the thread.

 o \*emailIds\*: "Id[]" (server-set) The ids of the emails in the thread, sorted by the \_receivedAt\_ date of the email, oldest first. If two emails have an identical date, the sort is server dependent but MUST be stable (sorting by id is recommended).

The following JMAP methods are supported:

# <span id="page-33-0"></span>**[3.1.](#page-33-0) Thread/get**

Standard "/get" method.

## <span id="page-33-2"></span>**[3.1.1](#page-33-2). Example**

Request:

```
 [[ "Thread/get", {
   "accountId": "acme",
   "ids": ["f123u4", "f41u44"]
 }, "#1" ]]
```

```
 with response:
```

```
 [[ "Thread/get", {
               "accountId": "acme",
               "state": "f6a7e214",
               "list": [
\{ "id": "f123u4",
                  "emailIds": [ "eaa623", "f782cbb"]
\},
\{ "id": "f41u44",
                  "emailIds": [ "82cf7bb" ]
 }
              \cdot "notFound": []
              }, "#1" ]]
```
## <span id="page-33-3"></span>**[3.2.](#page-33-3) Thread/changes**

Standard "/changes" method.

### <span id="page-35-1"></span><span id="page-35-0"></span>**[4.](#page-35-0) Emails**

 The \*Email\* object is a representation of an [[RFC5322\]](https://datatracker.ietf.org/doc/html/rfc5322) message, which allows clients to avoid the complexities of MIME parsing, transfer encoding and character encoding.

### <span id="page-35-2"></span>**[4.1.](#page-35-2) Properties of the Email object**

 Broadly, a message consists of two parts: a list of header fields, then a body. The JMAP Email object provides a way to access the full structure, or to use simplified properties and avoid some complexity if this is sufficient for the client application.

 While raw headers can be fetched and set, the vast majority of clients should use an appropriate parsed form for each of the headers it wants to process, as this allows it to avoid the complexities of various encodings that are required in a valid [RFC5322](https://datatracker.ietf.org/doc/html/rfc5322) message.

 The body of a message is normally a MIME-encoded set of documents in a tree structure. This may be arbitrarily nested, but the majority of email clients present a flat model of an email body (normally plain text or HTML), with a set of attachments. Flattening the MIME structure to form this model can be difficult, and causes inconsistency between clients. Therefore in addition to the \_bodyStructure\_ property, which gives the full tree, the Email object contains 3 alternate properties with flat lists of body parts:

 o \_textBody\_/\_htmlBody\_: These provide a list of parts that should be rendered sequentially as the "body" of the message. This is a list rather than a single part as messages may have headers and/or footers appended/prepended as separate parts as they are transmitted, and some clients send text and images intended to be displayed inline in the body (or even videos and sound clips) as multiple parts rather than a single HTML part with referenced images.

 Because MIME allows for multiple representations of the same data (using "multipart/alternative"), there is a textBody property (which prefers a plain text representation) and an htmlBody property (which prefers an HTML representation) to accommodate the two most common client requirements. The same part may appear in both lists where there is no alternative between the two.

 o \_attachments\_: This provides a list of parts that should be presented as "attachments" to the message. Some images may be solely there for embedding within an HTML body part; clients may wish to not present these as attachments in the user interface if they are displaying the HTML with the embedded images directly.
Some parts may also be in htmlBody/textBody; again, clients may wish to not present these as attachments in the user interface if rendered as part of the body.

The bodyValues property allows for clients to fetch the value of text parts directly without having to do a second request for the blob, and have the server handle decoding the charset into unicode. This data is in a separate property rather than on the EmailBodyPart object to avoid duplication of large amounts of data, as the same part may be included twice if the client fetches more than one of bodyStructure, textBody and htmlBody.

Due to the number of properties involved, the set of Email properties is specified over the following three sub-sections.

### <span id="page-37-0"></span>**[4.1.1](#page-37-0). Metadata**

 These properties represent metadata about the [[RFC5322\]](https://datatracker.ietf.org/doc/html/rfc5322) message, and are not derived from parsing the message itself.

- o \*id\*: "Id" (immutable; server-set) The id of the Email object. Note, this is the JMAP object id, NOT the [[RFC5322\]](https://datatracker.ietf.org/doc/html/rfc5322) Message-ID header field value.
- o \*blobId\*: "Id" (immutable; server-set) The id representing the raw octets of the [[RFC5322\]](https://datatracker.ietf.org/doc/html/rfc5322) message. This may be used to download the raw original message, or to attach it directly to another Email etc.
- o \*threadId\*: "Id" (immutable; server-set) The id of the Thread to which this Email belongs.
- o \*mailboxIds\*: "Id[Boolean]" The set of Mailbox ids this email belongs to. An email MUST belong to one or more mailboxes at all times (until it is deleted). The set is represented as an object, with each key being a \_Mailbox id\_. The value for each key in the object MUST be "true".
- o \*keywords\*: "String[Boolean]" (default: ) A set of keywords that apply to the email. The set is represented as an object, with the keys being the \_keywords\_. The value for each key in the object MUST be "true". Keywords are shared with IMAP. The six system keywords from IMAP are treated specially. The following four keywords have their first character changed from "\" in IMAP to "\$" in JMAP and have particular semantic meaning:
	- \* "\$draft": The email is a draft the user is composing.

- \* "\$seen": The email has been read.
- \* "\$flagged": The email has been flagged for urgent/special attention.
- \* "\$answered": The email has been replied to.

 The IMAP "\Recent" keyword is not exposed via JMAP. The IMAP "\Deleted" keyword is also not present: IMAP uses a delete+expunge model, which JMAP does not. Any message with the "\Deleted" keyword MUST NOT be visible via JMAP (including as part of any mailbox counts). Users may add arbitrary keywords to an email. For compatibility with IMAP, a keyword is a case-insensitive string of 1-255 characters in the ASCII subset %x21-%x7e (excludes control chars and space), and MUST NOT include any of these characters: "( ) { ] % \* " \" Because JSON is case-sensitive, servers MUST return keywords in lower-case. The IANA Keyword Registry  $[2]$  $[2]$  $[2]$  as established in  $[REC5788]$  assigns semantic meaning to some other keywords in common use. New keywords may be established here in the future. In particular, note:

- \* "\$forwarded": The email has been forwarded.
- \* "\$phishing": The email is highly likely to be phishing. Clients SHOULD warn users to take care when viewing this email and disable links and attachments.
- \* "\$junk": The email is definitely spam. Clients SHOULD set this flag when users report spam to help train automated spam detection systems.
- \* "\$notjunk": The email is definitely not spam. Clients SHOULD set this flag when users indicate an email is legitimate, to help train automated spam-detection systems.
- o \*size\*: "PositiveInt" (immutable; server-set) The size, in octets, of the raw data for the [\[RFC5322](https://datatracker.ietf.org/doc/html/rfc5322)] message (as referenced by the \_blobId\_, i.e. the number of octets in the file the user would download).
- o \*receivedAt\*: "UTCDate" (immutable; default: time of creation on server) The date the email was received by the message store. This is the \_internal date\_ in IMAP ([\[RFC3501](https://datatracker.ietf.org/doc/html/rfc3501)]).

### <span id="page-41-0"></span>**[4.1.2](#page-41-0). Header fields parsed forms**

 Header field properties are derived from the [[RFC5322\]](https://datatracker.ietf.org/doc/html/rfc5322) and [[RFC6532\]](https://datatracker.ietf.org/doc/html/rfc6532) message header fields. All header fields may be fetched in a raw form. Some headers may also be fetched in a parsed form. The structured form that may be fetched depends on the header. The following forms are defined:

## <span id="page-41-1"></span>**[4.1.2.1.](#page-41-1) Raw**

Type: "String"

 The raw octets of the header field value from the first octet following the header field name terminating colon, up to but excluding the header field terminating CRLF. Any standards-compliant message MUST be either ASCII [\(RFC5322](https://datatracker.ietf.org/doc/html/rfc5322)) or UTF-8 [\(RFC6532](https://datatracker.ietf.org/doc/html/rfc6532)), however other encodings exist in the wild. A server SHOULD replace any octet or octet run with the high bit set that violates UTF-8 syntax with the unicode replacement character (U+FFFD). Any NUL octet MUST be dropped.

 This form will typically have a leading space, as most generated messages insert a space after the colon that terminates the header field name.

### <span id="page-41-2"></span>**[4.1.2.2.](#page-41-2) Text**

Type: "String"

The header field value with:

- 1. White space unfolded (as defined in [\[RFC5322\] section 2.2.3](https://datatracker.ietf.org/doc/html/rfc5322#section-2.2.3)).
- 2. The terminating CRLF at the end of the value removed.
- 3. Any SP characters at the beginning of the value removed.
- 4. Any syntactically correct [[RFC2047\]](https://datatracker.ietf.org/doc/html/rfc2047) encoded sections with a known character set decoded. Any [[RFC2047\]](https://datatracker.ietf.org/doc/html/rfc2047) encoded NUL octets or control characters are dropped from the decoded value. Any text that looks like [\[RFC2047](https://datatracker.ietf.org/doc/html/rfc2047)] syntax but violates [[RFC2047\]](https://datatracker.ietf.org/doc/html/rfc2047) placement or whitespace rules MUST NOT be decoded.
- 5. The resulting unicode converted to NFC form.

 If any decodings fail, the parser SHOULD insert a unicode replacement character (U+FFFD) and attempt to continue as much as possible.

 To prevent obviously nonsense behaviour, which can lead to interoperability issues, this form may only be fetched or set for the following header fields:

- o Subject
- o Comments
- o Keywords
- o List-Id
- o Any header not defined in [\[RFC5322](https://datatracker.ietf.org/doc/html/rfc5322)] or [\[RFC2369](https://datatracker.ietf.org/doc/html/rfc2369)]

#### <span id="page-43-0"></span>**[4.1.2.3.](#page-43-0) Addresses**

```
 Type: "EmailAddress[]"
```
 The header is parsed as an "address-list" value, as specified in [\[RFC5322\] section 3.4](https://datatracker.ietf.org/doc/html/rfc5322#section-3.4), into the "EmailAddress[]" type. There is an EmailAddress item for each "mailbox" parsed from the "address-list". Group and comment information is discarded.

The \*EmailAddress\* object has the following properties:

- o \*name\*: "String|null" The \_display-name\_ of the [[RFC5322\]](https://datatracker.ietf.org/doc/html/rfc5322) \_mailbox\_, or "null" if none. If this is a \_quoted-string\_:
	- 1. The surrounding DQUOTE characters are removed.
	- 2. Any \_quoted-pair\_ is decoded.
	- 3. White-space is unfolded, and then any leading and trailing white-space is removed.

o \*email\*: "String" The \_addr-spec\_ of the [[RFC5322\]](https://datatracker.ietf.org/doc/html/rfc5322) \_mailbox\_.

Any syntactically correct [[RFC2047](https://datatracker.ietf.org/doc/html/rfc2047)] encoded sections with a known encoding MUST be decoded, following the same rules as for the \_Text\_ form.

 Parsing SHOULD be best-effort in the face of invalid structure to accommodate invalid messages and semi-complete drafts. EmailAddress objects MAY have an \_email\_ property that does not conform to the \_addr-spec\_ form (for example, may not contain an @ symbol).

For example, the following "address-list" string:

```
 " James Smythe" <james@example.com>, Friends:
              jane@example.com, =?UTF-8?Q?John_Sm=C3=AEth?=
              <john@example.com>;
 would be parsed as:
     \Gamma { "name": "James Smythe", "email": "james@example.com" },
        { "name": null, "email": "jane@example.com" },
        { "name": "John Smith", "email": "john@example.com" }
      ]
```
 To prevent obviously nonsense behaviour, which can lead to interoperability issues, this form may only be fetched or set for the following header fields:

```
 o From
```
- o Sender
- o Reply-To
- o To
- o Cc
- o Bcc
- o Resent-From
- o Resent-Sender
- o Resent-Reply-To
- o Resent-To
- o Resent-Cc
- o Resent-Bcc
- o Any header not defined in [\[RFC5322](https://datatracker.ietf.org/doc/html/rfc5322)] or [\[RFC2369](https://datatracker.ietf.org/doc/html/rfc2369)]

## <span id="page-45-0"></span>**[4.1.2.4.](#page-45-0) GroupedAddresses**

```
 Type: "EmailAddressGroup[]"
```
 This is similar to the Addresses form but preserves group information. The header is parsed as an "address-list" value, as

specified in [\[RFC5322\] section 3.4](https://datatracker.ietf.org/doc/html/rfc5322#section-3.4), into the "GroupedAddresses[]" type. Consecutive mailboxes that are not part of a group are still collected under an EmailAddressGroup object to provide a uniform type.

The \*EmailAddressGroup\* object has the following properties:

- o \*name\*: "String|null" The \_display-name\_ of the [[RFC5322\]](https://datatracker.ietf.org/doc/html/rfc5322) \_group\_, or "null" if the addresses are not part of a group. If this is a \_quoted-string\_ it is processed the same as the \_name\_ in the \_EmailAddress\_ type.
- o \*addresses\*: "EmailAddress[]" The \_mailbox\_es that belong to this group, represented as EmailAddress objects.

Any syntactically correct [[RFC2047](https://datatracker.ietf.org/doc/html/rfc2047)] encoded sections with a known encoding MUST be decoded, following the same rules as for the \_Text\_ form.

 Parsing SHOULD be best-effort in the face of invalid structure to accommodate invalid messages and semi-complete drafts.

For example, the following "address-list" string:

 " James Smythe" <james@example.com>, Friends: jane@example.com, =?UTF-8?Q?John\_Sm=C3=AEth?= <john@example.com>;

```
 would be parsed as:
```

```
\Gamma { "name": null, "addresses": [
     { "name": "James Smythe", "email": "james@example.com" }
   ]},
   { "name": "Friends", "addresses": [
     { "name": null, "email": "jane@example.com" },
     { "name": "John Smith", "email": "john@example.com" }
   ]}
 ]
```
 To prevent obviously nonsense behaviour, which can lead to interoperability issues, this form may only be fetched or set for the same header fields as the \_Addresses\_ form.

### <span id="page-49-0"></span>**[4.1.2.5.](#page-49-0) MessageIds**

Type: "String[]|null"

 The header is parsed as a list of "msg-id" values, as specified in [\[RFC5322\] section 3.6.4](https://datatracker.ietf.org/doc/html/rfc5322#section-3.6.4), into the "String[]" type. CFWS and surrounding angle brackets ("<>") are removed. If parsing fails, the value is "null".

 To prevent obviously nonsense behaviour, which can lead to interoperability issues, this form may only be fetched or set for the following header fields:

- o Message-ID
- o In-Reply-To
- o References
- o Resent-Message-ID
- o Any header not defined in [\[RFC5322](https://datatracker.ietf.org/doc/html/rfc5322)] or [\[RFC2369](https://datatracker.ietf.org/doc/html/rfc2369)]

### <span id="page-49-1"></span>**[4.1.2.6.](#page-49-1) Date**

Type: "Date|null"

 The header is parsed as a "date-time" value, as specified in [\[RFC5322\] section 3.3](https://datatracker.ietf.org/doc/html/rfc5322#section-3.3), into the "Date" type. If parsing fails, the value is "null".

 To prevent obviously nonsense behaviour, which can lead to interoperability issues, this form may only be fetched or set for the following header fields:

- o Date
- o Resent-Date
- o Any header not defined in [\[RFC5322](https://datatracker.ietf.org/doc/html/rfc5322)] or [\[RFC2369](https://datatracker.ietf.org/doc/html/rfc2369)]

# <span id="page-49-2"></span>**[4.1.2.7.](#page-49-2) URLs**

Type: "String[]|null"

 The header is parsed as a list of URLs, as described in [[RFC2369](https://datatracker.ietf.org/doc/html/rfc2369)], into the "String[]" type. Values do not include the surrounding

 angle brackets or any comments in the header with the URLs. If parsing fails, the value is "null".

 To prevent obviously nonsense behaviour, which can lead to interoperability issues, this form may only be fetched or set for the following header fields:

- o List-Help
- o List-Unsubscribe
- o List-Subscribe
- o List-Post
- o List-Owner
- o List-Archive
- o Any header not defined in [\[RFC5322](https://datatracker.ietf.org/doc/html/rfc5322)] or [\[RFC2369](https://datatracker.ietf.org/doc/html/rfc2369)]

### <span id="page-51-0"></span>**[4.1.3](#page-51-0). Header fields properties**

 The following low-level \*Email\* property is specified for complete access to the header data of the message:

- o \*headers\*: "EmailHeader[]" (immutable) This is a list of all [[RFC5322\]](https://datatracker.ietf.org/doc/html/rfc5322) header fields, in the same order they appear in the message. An \*EmailHeader\* object has the following properties:
	- \* \*name\*: "String" The header \_field name\_ as defined in [[RFC5322](https://datatracker.ietf.org/doc/html/rfc5322)], with the same capitalization that it has in the message.
	- \* \*value\*: "String" The header \_field value\_ as defined in [[RFC5322](https://datatracker.ietf.org/doc/html/rfc5322)], in \_Raw\_ form.

 In addition, the client may request/send properties representing individual header fields of the form:

header:{header-field-name}

 Where "{header-field-name}" means any series of one or more printable ASCII characters (i.e. characters that have values between 33 and 126, inclusive), except colon. The property may also have the following suffixes:

- o \*:as{header-form}\* This means the value is in a parsed form, where "{header-form}" is one of the parsed-form names specified above. If not given, the value is in \_Raw\_ form.
- o \*:all\* This means the value is an array, with the items corresponding to each instance of the header field, in the order they appear in the message. If this suffix is not used, the result is the value of the \*last\* instance of the header field (i.e. identical to the \*last\* item in the array if :all is used), or "null" if none.

 If both suffixes are used, they MUST be specified in the order above. Header field names are matched case-insensitively. The value is typed according to the requested form, or an array of that type if :all is used. If no header fields exist in the message with the requested name, the value is "null" if fetching a single instance, or the empty array if requesting :all.

 As a simple example, if the client requests a property called "header:subject", this means find the \_last\_ header field in the message named "subject" (matched case-insensitively) and return the value in \_Raw\_ form, or "null" if no header of this name is found.

 For a more complex example, consider the client requesting a property called "header:Resent-To:asAddresses:all". This means:

- 1. Find \_all\_ header fields named Resent-To (matched case insensitively).
- 2. For each instance parse the header field value in the \_Addresses\_ form.
- 3. The result is of type "EmailAddress[][]" each item in the array corresponds to the parsed value (which is itself an array) of the Resent-To header field instance.

 The following convenience properties are also specified for the \*Email\* object:

- o \*messageId\*: "String[]|null" (immutable) The value is identical to the value of \_header:Message-ID:asMessageIds\_. For messages conforming to [RFC5322](https://datatracker.ietf.org/doc/html/rfc5322) this will be an array with a single entry.
- o \*inReplyTo\*: "String[]|null" (immutable) The value is identical to the value of \_header:In-Reply-To:asMessageIds\_.
- o \*references\*: "String[]|null" (immutable) The value is identical to the value of \_header:References:asMessageIds\_.

- o \*sender\*: "EmailAddress[]|null" (immutable) The value is identical to the value of header: Sender: asAddresses.
- o \*from\*: "EmailAddress[]|null" (immutable) The value is identical to the value of header: From: asAddresses.
- o \*to\*: "EmailAddress[]|null" (immutable) The value is identical to the value of \_header:To:asAddresses\_.
- o \*cc\*: "EmailAddress[]|null" (immutable) The value is identical to the value of \_header:Cc:asAddresses\_.
- o \*bcc\*: "EmailAddress[]|null" (immutable) The value is identical to the value of \_header:Bcc:asAddresses\_.
- o \*replyTo\*: "EmailAddress[]|null" (immutable) The value is identical to the value of \_header:Reply-To:asAddresses\_.
- o \*subject\*: "String|null" (immutable) The value is identical to the value of \_header:Subject:asText\_.
- o \*sentAt\*: "Date|null" (immutable; default on creation: current server time) The value is identical to the value of \_header:Date:asDate\_.

### <span id="page-55-0"></span>**[4.1.4](#page-55-0). Body parts**

 These properties are derived from the [[RFC5322\]](https://datatracker.ietf.org/doc/html/rfc5322) message body and its [\[RFC2045](https://datatracker.ietf.org/doc/html/rfc2045)] MIME entities.

- A \*EmailBodyPart\* object has the following properties:
- o \*partId\*: "String|null" Identifies this part uniquely within the Email. This is scoped to the \_emailId\_ and has no meaning outside of the JMAP Email object representation. This is "null" if, and only if, the part is of type "multipart/\*".
- o \*blobId\*: "Id|null" The id representing the raw octets of the contents of the part, after decoding any known \_Content-Transfer- Encoding (as defined in  $[REC2045]$ ), or "null" if, and only if, the part is of type "multipart/\*". Note, two parts may be transfer-encoded differently but have the same blob id if their decoded octets are identical and the server is using a secure hash of the data for the blob id. If the transfer encoding is unknown, it is treated as though it had no transfer-encoding.

- o \*size\*: "PositiveInt" The size, in octets, of the raw data after content transfer decoding (as referenced by the \_blobId\_, i.e. the number of octets in the file the user would download).
- o \*headers\*: "EmailHeader[]" This is a list of all header fields in the part, in the order they appear in the message. The values are in \_Raw\_ form.
- o \*name\*: "String|null" This is the [[RFC2231\]](https://datatracker.ietf.org/doc/html/rfc2231) decoded \_filename\_ parameter of the \_Content-Disposition\_ header field, or (for compatibility with existing systems) if not present then the [[RFC2047\]](https://datatracker.ietf.org/doc/html/rfc2047) decoded \_name\_ parameter of the \_Content-Type\_ header field.
- o \*type\*: "String" The value of the \_Content-Type\_ header field of the part, if present, otherwise the implicit type as per the MIME standard ("text/plain", or "message/rfc822" if inside a "multipart/digest"). CFWS is removed and any parameters are stripped.
- o \*charset\*: "String|null" The value of the charset parameter of the \_Content-Type\_ header field, if present, or "null" if the header field is present but not of type "text/\*". If there is no \_Content-Type\_ header field, or it exists and is of type "text/\*" but has no charset parameter, this is the implicit charset as per the MIME standard: "us-ascii".
- o \*disposition\*: "String|null" The value of the \_Content- Disposition\_ header field of the part, if present, otherwise "null". CFWS is removed and any parameters are stripped.
- o \*cid\*: "String|null" The value of the \_Content-Id\_ header field of the part, if present, otherwise "null". CFWS and surrounding angle brackets ("<>") are removed. This may be used to reference the content from within an [[HTML](#page-169-0)] body part using the "cid:" protocol, as defined in [\[RFC2392](https://datatracker.ietf.org/doc/html/rfc2392)].
- o \*language\*: "String[]|null" The list of language tags, as defined in  $[REC3282]$ , in the \_Content-Language\_ header field of the part, if present.
- o \*location\*: "String|null" The URI, as defined in [[RFC2557\]](https://datatracker.ietf.org/doc/html/rfc2557), in the \_Content-Location\_ header field of the part, if present.
- o \*subParts\*: "EmailBodyPart[]|null" If type is "multipart/\*", this contains the body parts of each child.

 In addition, the client may request/send EmailBodyPart properties representing individual header fields, following the same syntax and semantics as for the Email object, e.g. "header:Content-Type".

 The following \*Email\* properties are specified for access to the body data of the message:

- o \*bodyStructure\*: "EmailBodyPart" (immutable) This is the full MIME structure of the message body, represented as an array of the message's top-level MIME parts, without recursing into "message/ [rfc822](https://datatracker.ietf.org/doc/html/rfc822)" or "message/global" parts. Note that EmailBodyParts may have subParts if they are of type "multipart/\*".
- o \*bodyValues\*: "String[EmailBodyValue]" (immutable) This is a map of partId to an \*EmailBodyValue\* object for none, some or all "text/\*" parts. Which parts are included and whether the value is truncated is determined by various arguments to \_Email/get\_ and \_Email/parse\_. An \*EmailBodyValue\* object has the following properties:
	- \* \*value\*: "String" The value of the body part after decoding \_Content-Transfer-Encoding\_ and decoding the \_Content-Type\_ charset, if both known to the server, and with any CRLF replaced with a single LF. The server MAY use heuristics to determine the charset to use for decoding if the charset is unknown, or if no charset is given, or if it believes the charset given is incorrect. Decoding is best-effort and SHOULD insert the unicode replacement character (U+FFFD) and continue when a malformed section is encountered. Note that due to the charset decoding and line ending normalisation, the length of this string will probably not be exactly the same as the \_size\_ property on the corresponding EmailBodyPart.
	- \* \*isEncodingProblem\*: "Boolean" (default: false) This is "true" if malformed sections were found while decoding the charset, or the charset was unknown, or the content-trasfer-encoding was unknown.
	- \* \*isTruncated\*: "Boolean" (default: false) This is "true" if the \_value\_ has been truncated.

 See the security considerations section for issues related to truncation and heuristic determination of content-type and charset.

 o \*textBody\*: "EmailBodyPart[]" (immutable) A list of "text/plain", "text/html", "image/\*", "audio/\*" and/or "video/\*" parts to

 display (sequentially) as the message body, with a preference for "text/plain" when alternative versions are available.

- o \*htmlBody\*: "EmailBodyPart[]" (immutable) A list of "text/plain", "text/html", "image/\*", "audio/\*" and/or "video/\*" parts to display (sequentially) as the message body, with a preference for "text/html" when alternative versions are available.
- o \*attachments\*: "EmailBodyPart[]" (immutable) A list of all parts in \_bodyStructure\_, traversing depth-first, which satisfy either of the following conditions:
	- \* not of type "multipart/\*" and not included in \_textBody\_ or  $_l$ htmlBody $_l$
	- \* of type "image/\*", "audio/\*" or "video/\*" and not in both \_textBody\_ and \_htmlBody\_

 None of these parts include subParts, including "message/\*" types. Attached messages may be fetched using the Email/parse method and the blobId. Note, an  $[HTML]$  $[HTML]$  $[HTML]$  body part may reference image parts in attachments using "cid:" links to reference the \_Content-Id\_, as defined in [[RFC2392\]](https://datatracker.ietf.org/doc/html/rfc2392), or by referencing the \_Content-Location\_.

- o \*hasAttachment\*: "Boolean" (immutable; server-set) This is "true" if there are one or more parts in the message that a client UI should offer as downloadable. A server SHOULD set hasAttachment to "true" if the \_attachments\_ list contains at least one item that does not have "Content-Disposition: inline". The server MAY ignore parts in this list that are processed automatically in some way, or are referenced as embedded images in one of the "text/ html" parts of the message. The server MAY set hasAttachment based on implementation-defined or site configurable heuristics.
- o \*preview\*: "String" (immutable; server-set) A plain text fragment of the message body. This is intended to be shown as a preview line on a mailbox listing, and may be truncated when shown. The server may choose which part of the message to include in the preview; skipping quoted sections and salutations and collapsing white-space can result in a more useful preview. This MUST NOT be more than 256 characters in length. As this is derived from the message content by the server, and the algorithm for doing so could change over time, fetching this for an email a second time MAY return a different result. However, the previous value is not considered incorrect, and the change SHOULD NOT cause the Email object to be considered as changed by the server.

 The exact algorithm for decomposing bodyStructure into textBody, htmlBody and attachments part lists is not mandated, as this is a quality-of-service implementation issue and likely to require workarounds for malformed content discovered over time. However, the following algorithm (expressed here in JavaScript) is suggested as a starting point, based on real-world experience: function isInlineMediaType ( type ) { return type.startsWith( 'image/' ) ||

type.startsWith( 'audio/' ) ||

case 'text/html':

```
 }
```

```
 type.startsWith( 'video/' );
 function parseStructure ( parts, multipartType, inAlternative,
         htmlBody, textBody, attachments ) {
    // For multipartType == alternative
    let textLength = textBody ? textBody.length : -1;
    let htmlLength = htmlBody ? htmlBody.length : -1;
   for ( let i = 0; i < parts.length; i += 1 ) {
        let part = parts[i]; let isMultipart = part.type.startsWith( 'multipart/' );
         // Is this a body part rather than an attachment
         let isInline = part.disposition != "attachment" &&
             // Must be one of the allowed body types
            ( part.type == "text/plain" || part.type == "text/html" ||
               isInlineMediaType( part.type ) ) &&
             // If multipart/related, only the first part can be inline
             // If a text part with a filename, and not the first item
             // in the multipart, assume it is an attachment
            (i == 0) ( multipartType != "related" &&
                 ( isInlineMediaType( part.type ) || !part.name ) ) );
         if ( isMultipart ) {
            let subMultiType = part.type.split( '/'1];
             parseStructure( part.subParts, subMultiType,
                 inAlternative || ( subMultiType == 'alternative' ),
                 htmlBody, textBody, attachments );
         } else if ( isInline ) {
             if ( multipartType == 'alternative' ) {
                 switch ( part.type ) {
                 case 'text/plain':
                     textBody.push( part );
                     break;
```
Jenkins & Newman Expires July 21, 2019 [Page 33]

```
 htmlBody.push( part );
                     break;
                 default:
                     attachments.push( part );
                     break;
 }
                 continue;
             } else if ( inAlternative ) {
                if ( part.\text{type} == 'text/plain' ) {
                    htmlBody = null; }
                if ( part.\text{type} == 'text/html' ) {
                    textBody = null; }
 }
             if ( textBody ) {
                 textBody.push( part );
 }
             if ( htmlBody ) {
                 htmlBody.push( part );
 }
             if ( ( !textBody || !htmlBody ) &&
                     isInlineMediaType( part.type ) ) {
                 attachments.push( part );
 }
          } else {
             attachments.push( part );
          }
      }
      if ( multipartType == 'alternative' && textBody && htmlBody ) {
          // Found HTML part only
          if ( textLength == textBody.length &&
                 htmlLength != htmlBody.length ) {
            for ( let i = htmlLength; i < htmlBody.length; i += 1 ) {
                 textBody.push( htmlBody[i] );
 }
          }
          // Found plain text part only
          if ( htmlLength == htmlBody.length &&
                 textLength != textBody.length ) {
            for ( let i = textLength; i < textBody.length; i += 1 ) {
                 htmlBody.push( textBody[i] );
 }
          }
     }
  }
```
Jenkins & Newman Expires July 21, 2019 [Page 34]

```
 // Usage:
let \text{htmlBody} = [];
let textBody = [];
 let attachments = [];
 parseStructure( [ bodyStructure ], 'mixed', false,
     htmlBody, textBody, attachments );
  For instance, consider a message with both text and HTML versions
  that's then gone through a list software manager that attaches a
  header/footer. It might have a MIME structure something like:
           multipart/mixed
             text/plain, content-disposition=inline - A
             multipart/mixed
               multipart/alternative
                 multipart/mixed
                    text/plain, content-disposition=inline - B
                    image/jpeg, content-disposition=inline - C
                    text/plain, content-disposition=inline - D
                 multipart/related
                    text/html - E
                    image/jpeg - F
               image/jpeg, content-disposition=attachment - G
               application/x-excel - H
               message/rfc822 - J
             text/plain, content-disposition=inline - K
  In this case, the above algorithm would decompose this to:
```
textBody  $\Rightarrow$  [ A, B, C, D, K ] htmlBody =>  $[A, E, K]$ attachments =>  $\lceil$  C, F, G, H, J  $\rceil$ 

# <span id="page-67-0"></span>**[4.2.](#page-67-0) Email/get**

Standard "/get" method, with the following additional arguments:

 o \*bodyProperties\*: "String[]" A list of properties to fetch for each EmailBodyPart returned. If omitted, this defaults to:

 [ "partId", "blobId", "size", "name", "type", "charset", "disposition", "cid", "language", "location" ]

 o \*fetchTextBodyValues\*: "Boolean" (default: false) If "true", the \_bodyValues\_ property includes any "text/\*" part in the "textBody" property.

Internet-Draft JMAP Mail January 2019

- o \*fetchHTMLBodyValues\*: "Boolean" (default: false) If "true", the \_bodyValues\_ property includes any "text/\*" part in the "htmlBody" property.
- o \*fetchAllBodyValues\*: "Boolean" (default: false) If "true", the \_bodyValues\_ property includes any "text/\*" part in the "bodyStructure" property.
- o \*maxBodyValueBytes\*: "PositiveInt" (default: 0) If greater than zero, the \_value\_ property of any EmailBodyValue object returned in \_bodyValues\_ MUST be truncated if necessary so it does not exceed this number of octets in size. If "0" (the default), no truncation occurs. The server MUST ensure the truncation results in valid UTF-8 and does not occur mid-codepoint. If the part is of type "text/html", the server SHOULD NOT truncate inside an HTML tag, e.g. in the middle of "<a href="https://example.com">". There is no requirement for the truncated form to be a balanced tree or valid HTML (indeed, the original source may well be neither of these things).

 If the standard \_properties\_ argument is omitted or "null", the following default MUST be used instead of "all" properties:

[ "id", "blobId", "threadId", "mailboxIds", "keywords", "size", "receivedAt", "messageId", "inReplyTo", "references", "sender", "from", "to", "cc", "bcc", "replyTo", "subject", "sentAt", "hasAttachment", "preview", "bodyValues", "textBody", "htmlBody", "attachments" ]

 The following properties are expected to be fast to fetch in a quality implementation:

- o id
- o blobId
- o threadId
- o mailboxIds
- o keywords
- o size
- o receivedAt
- o messageId
- o inReplyTo

- o sender
- o from
- o to
- o cc
- o bcc
- o replyTo
- o subject
- o sentAt
- o hasAttachment
- o preview

 Clients SHOULD take care when fetching any other properties, as there may be significantly longer latency in fetching and returning the data.

 As specified above, parsed forms of headers may only be used on appropriate header fields. Attempting to fetch a form that is forbidden (e.g. "header:From:asDate") MUST result in the method call being rejected with an "invalidArguments" error.

 Where a specific header is requested as a property, the capitalization of the property name in the response MUST be identical to that used in the request.

#### <span id="page-71-0"></span>**[4.2.1](#page-71-0). Example**

```
 Request:
```

```
 [[ "Email/get", {
   "ids": [ "f123u456", "f123u457" ],
   "properties": [ "threadId", "mailboxIds", "from", "subject",
     "receivedAt", "header:List-POST:asURLs",
     "htmlBody", "bodyValues" ],
   "bodyProperties": [ "partId", "blobId", "size", "type" ],
   "fetchHTMLBodyValues": true,
   "maxBodyValueBytes": 256
 }, "#1" ]]
```

```
 and response:
```
```
 [[ "Email/get", {
      "accountId": "abc",
      "state": "41234123231",
      "list": [
        {
          "id": "f123u457",
          "threadId": "ef1314a",
          "mailboxIds": { "f123": true },
          "from": [{ "name": "Joe Bloggs", "email": "joe@example.com" }],
          "subject": "Dinner on Thursday?",
          "receivedAt": "2013-10-13T14:12:00Z",
          "header:List-POST:asURLs": [
            "mailto:partytime@lists.example.com"
         \cdot "htmlBody": [{
            "partId": "1",
            "blobId": "841623871",
            "size": 283331,
            "type": "text/html"
          }, {
            "partId": "2",
            "blobId": "319437193",
            "size": 10343,
            "type": "text/plain"
          }],
          "bodyValues": {
            "1": {
              "isEncodingProblem": false,
              "isTruncated": true,
             "value": "<html><body><p>Hello ..."
            },
            "2": {
              "isEncodingProblem": false,
              "isTruncated": false,
              "value": "-- Sent by your friendly mailing list ..."
 }
          }
        }
      ],
      "notFound": [ "f123u456" ]
   }, "#1" ]]
```
## <span id="page-73-0"></span>**[4.3.](#page-73-0) Email/changes**

 Standard "/changes" method. If generating intermediate states for a large set of changes, it is recommended that newer changes are returned first, as these are generally of more interest to users.

Jenkins & Newman Expires July 21, 2019 [Page 38]

### <span id="page-75-0"></span>**[4.4.](#page-75-0) Email/query**

 Standard "/query" method, but with the following additional arguments:

 o \*collapseThreads\*: "Boolean" (default: false) If "true", emails in the same thread as a previous email in the list (given the filter and sort order) will be removed from the list. This means only one email at most will be included in the list for any given thread.

 In quality implementations, the query "total" property is expected to be fast to calculate when the filter consists solely of a single "inMailbox" property, as it is the same as the totalEmails or totalThreads properties (depending on whether collapseThreads is true) of the associated Mailbox object.

### <span id="page-75-1"></span>**[4.4.1](#page-75-1). Filtering**

 A \*FilterCondition\* object has the following properties, any of which may be omitted:

- o \*inMailbox\*: "Id" A mailbox id. An email must be in this mailbox to match the condition.
- o \*inMailboxOtherThan\*: "Id[]" A list of mailbox ids. An email must be in at least one mailbox not in this list to match the condition. This is to allow messages solely in trash/spam to be easily excluded from a search.
- o \*before\*: "UTCDate" The \_receivedAt\_ date-time of the email must be before this date-time to match the condition.
- o \*after\*: "UTCDate" The \_receivedAt\_ date-time of the email must be the same or after this date-time to match the condition.
- o \*minSize\*: "PositiveInt" The \_size\_ of the email in octets must be equal to or greater than this number to match the condition.
- o \*maxSize\*: "PositiveInt" The \_size\_ of the email in octets must be less than this number to match the condition.
- o \*allInThreadHaveKeyword\*: "String" All emails (including this one) in the same thread as this email must have the given keyword to match the condition.

- o \*someInThreadHaveKeyword\*: "String" At least one email (possibly this one) in the same thread as this email must have the given keyword to match the condition.
- o \*noneInThreadHaveKeyword\*: "String" All emails (including this one) in the same thread as this email must \*not\* have the given keyword to match the condition.
- o \*hasKeyword\*: "String" This email must have the given keyword to match the condition.
- o \*notKeyword\*: "String" This email must not have the given keyword to match the condition.
- o \*hasAttachment\*: "Boolean" The "hasAttachment" property of the email must be identical to the value given to match the condition.
- o \*text\*: "String" Looks for the text in emails. The server SHOULD look up text in the \_from\_, \_to\_, \_cc\_, \_bcc\_, \_subject\_ header fields of the message, and inside any "text/\*" or other body parts that may be converted to text by the server. The server MAY extend the search to any additional textual property.
- o \*from\*: "String" Looks for the text in the \_From\_ header field of the message.
- o \*to\*: "String" Looks for the text in the \_To\_ header field of the message.
- o \*cc\*: "String" Looks for the text in the \_Cc\_ header field of the message.
- o \*bcc\*: "String" Looks for the text in the \_Bcc\_ header field of the message.
- o \*subject\*: "String" Looks for the text in the \_subject\_ property of the email.
- o \*body\*: "String" Looks for the text in one of the body parts of the email. The server MAY exclude MIME body parts with content media types other than "text/\_" and "message/\_" from consideration in search matching. Care should be taken to match based on the text content actually presented to an end-user by viewers for that media type, or otherwise identified as appropriate for search indexing. Matching document metadata uninteresting to an end-user (e.g., markup tag and attribute names) is undesirable.

 o \*header\*: "String[]" The array MUST contain either one or two elements. The first element is the name of the header field to match against. The second (optional) element is the text to look for in the header field value. If not supplied, the message matches simply if it \_has\_ a header field of the given name.

 If zero properties are specified on the FilterCondition, the condition MUST always evaluate to "true". If multiple properties are specified, ALL must apply for the condition to be "true" (it is equivalent to splitting the object into one-property conditions and making them all the child of an AND filter operator).

 The exact semantics for matching "String" fields is \*deliberately not defined\* to allow for flexibility in indexing implementation, subject to the following:

- o Any syntactically correct [\[RFC2047](https://datatracker.ietf.org/doc/html/rfc2047)] encoded sections of header fields with a known encoding SHOULD be decoded before attempting to match text.
- o When searching inside a "text/html" body part, any text considered markup rather than content SHOULD be ignored, including HTML tags and most attributes, anything inside the "<head>" tag, CSS and JavaScript. Attribute content intended for presentation to the user such as "alt" and "title" SHOULD be considered in the search.
- o Text SHOULD be matched in a case-insensitive manner.
- o Text contained in either (but matched) single or double quotes SHOULD be treated as a \*phrase search\*, that is a match is required for that exact word or sequence of words, excluding the surrounding quotation marks. Use "\"", "\'" and "\\" to match a literal """, "'" and "\" respectively in a phrase.
- o Outside of a phrase, white-space SHOULD be treated as dividing separate tokens that may be searched for separately, but MUST all be present for the email to match the filter.
- o Tokens MAY be matched on a whole-word basis using stemming (so for example a text search for "bus" would match "buses" but not "business").

### <span id="page-79-0"></span>**[4.4.2](#page-79-0). Sorting**

The following properties MUST be supported for sorting:

 o \*receivedAt\* - The \_receivedAt\_ date as returned in the Email object.

The following properties SHOULD be supported for sorting:

- o \*size\* The \_size\_ as returned in the Email object.
- o \*from\* This is taken to be either the "name" part, or if "null"/empty then the "email" part, of the \*first\* EmailAddress object in the \_from\_ property. If still none, consider the value to be the empty string.
- o \*to\* This is taken to be either the "name" part, or if "null"/empty then the "email" part, of the \*first\* EmailAddress object in the \_to\_ property. If still none, consider the value to be the empty string.
- o \*subject\* This is taken to be the base subject of the email, as defined in [section 2.1 of \[RFC5256\].](https://datatracker.ietf.org/doc/html/rfc5256#section-2.1)
- o \*sentAt\* The \_sentAt\_ property on the Email object.
- o \*hasKeyword\* This value MUST be considered "true" if the email has the keyword given as an additional \_keyword\_ property on the \_Comparator\_ object, or "false" otherwise.
- o \*allInThreadHaveKeyword\* This value MUST be considered "true" for the email if \*all\* of the emails in the same thread (regardless of mailbox) have the keyword given as an additional \_keyword\_ property on the \_Comparator\_ object.
- o \*someInThreadHaveKeyword\* This value MUST be considered "true" for the email if \*any\* of the emails in the same thread (regardless of mailbox) have the keyword given as an additional \_keyword\_ property on the \_Comparator\_ object.

 The server MAY support sorting based on other properties as well. A client can discover which properties are supported by inspecting the server's \_capabilities\_ object (see [section 1.3\)](#page-5-0).

Example sort:

```
 [{
   "property": "someInThreadHaveKeyword",
   "keyword": "$flagged",
   "isAscending": false
 }, {
   "property": "subject",
   "collation": "i;ascii-casemap"
 }, {
   "property": "receivedAt",
   "isAscending": false
 }]
```
 This would sort emails in flagged threads first (the thread is considered flagged if any email within it is flagged), and then in subject order, then newest first for messages with the same subject. If two emails have both identical flagged status, subject and date, the order is server-dependent but must be stable.

## <span id="page-83-0"></span>**[4.4.3](#page-83-0). Thread collapsing**

 When \_collapseThreads\_ is "true", then after filtering and sorting the email list, the list is further winnowed by removing any emails for a thread id that has already been seen (when passing through the list sequentially). A thread will therefore only appear \*once\* in the result, at the position of the first email in the list that belongs to the thread (given the current sort/filter).

## <span id="page-83-1"></span>**[4.5.](#page-83-1) Email/queryChanges**

 Standard "/queryChanges" method, with the following additional arguments:

 o \*collapseThreads\*: "Boolean" (default: false) The \_collapseThreads\_ argument that was used with \_Email/query\_.

# <span id="page-83-2"></span>**[4.6.](#page-83-2) Email/set**

Standard "/set" method. The \_Email/set\_ method encompasses:

- o Creating a draft
- o Changing the keywords of an email (e.g. unread/flagged status)
- o Adding/removing an email to/from mailboxes (moving a message)
- o Deleting emails

 The format of the keywords/mailboxIds properties means that when updating an email you can either replace the entire set of keywords/ mailboxes (by setting the full value of the property) or add/remove individual ones using the JMAP patch syntax (see [\[I-D.ietf-jmap-core\]](#page-169-0), section 5.3 for the specification and section 5.7 for an example).

 Due to the format of the Email object, when creating an email there are a number of ways to specify the same information. To ensure that the [RFC5322](https://datatracker.ietf.org/doc/html/rfc5322) email to create is unambiguous, the following constraints apply to Email objects submitted for creation:

- o The headers property MUST NOT be given, on either the top-level email or an EmailBodyPart - the client must set each header field as an individual property.
- o There MUST NOT be two properties that represent the same header field (e.g. "header:from" and "from") within the Email or particular EmailBodyPart.
- o Header fields MUST NOT be specified in parsed forms that are forbidden for that particular field.
- o Header fields beginning "Content-" MUST NOT be specified on the Email object, only on EmailBodyPart objects.
- o If a bodyStructure property is given, there MUST NOT be textBody, htmlBody or attachments properties.
- o If given, the bodyStructure EmailBodyPart MUST NOT contain a property representing a header field that is already defined on the top-level Email object.
- o If given, textBody MUST contain exactly one body part, of type "text/plain".
- o If given, htmlBody MUST contain exactly one body part, of type "text/html".
- o Within an EmailBodyPart:
	- \* The client may specify a partId OR a blobId but not both. If a partId is given, this partId MUST be present in the bodyValues property.
	- \* The charset property MUST be omitted if a partId is given (the part's content is included in bodyValues and the server may choose any appropriate encoding).

- \* The size property MUST be omitted if a partId is given. If a blobId is given, it may be included but is ignored by the server (the size is actually calculated from the blob content itself).
- \* A "Content-Transfer-Encoding" header field MUST NOT be given.
- o Within an EmailBodyValue object, isEncodingProblem and isTruncated MUST be either "false" or omitted.

 Creation attempts that violate any of this SHOULD be rejected with an "invalidProperties" error, however a server MAY choose to modify the Email (e.g. choose between conflicting headers, use a different content-encoding etc.) to comply with its requirements instead.

 The server MAY also choose to set additional headers. If not included, the server MUST generate and set a "Message-ID" header field in conformance with  $[REC5322]$  section 3.6.4, and a "Date" header field in conformance with section 3.6.1.

The final [RFC5322](https://datatracker.ietf.org/doc/html/rfc5322) email generated may be invalid. For example, if it is a half-finished draft, the "To" field may have a value that does not conform to the required syntax for this header field. The message will be checked for strict conformance when submitted for sending (see the EmailSubmission object description).

 Destroying an email removes it from all mailboxes to which it belonged. To just delete an email to trash, simply change the "mailboxIds" property so it is now in the mailbox with "role == "trash"", and remove all other mailbox ids.

 When emptying the trash, clients SHOULD NOT destroy emails which are also in a mailbox other than trash. For those emails, they SHOULD just remove the Trash mailbox from the email.

 For successfully created Email objects, the \_created\_ response contains the \_id\_, \_blobId\_, \_threadId\_ and \_size\_ properties of the object.

The following extra \_SetError\_ types are defined:

For \*create\*:

 o "blobNotFound": At least one blob id given for an EmailBodyPart doesn't exist. An extra \_notFound\_ property of type "Id[]" MUST be included in the error object containing every \_blobId\_ referenced by an EmailBodyPart that could not be found on the server.

For \*create\* and \*update\*:

- o "tooManyKeywords": The change to the email's keywords would exceed a server-defined maximum.
- o "tooManyMailboxes": The change to the email's mailboxes would exceed a server-defined maximum.

### <span id="page-89-0"></span>**[4.7.](#page-89-0) Email/copy**

 Standard "/copy" method, except only the \_mailboxIds\_, \_keywords\_ and \_receivedAt\_ properties may be set during the copy. This method cannot modify the [RFC5322](https://datatracker.ietf.org/doc/html/rfc5322) representation of an email.

The server MAY forbid two email objects with the same exact [\[RFC5322](https://datatracker.ietf.org/doc/html/rfc5322)] content, or even just with the same [[RFC5322](https://datatracker.ietf.org/doc/html/rfc5322)] Message-ID, to coexist within an account; if the target account already has the email the copy will be rejected with a standard "alreadyExists" error.

 For successfully copied Email objects, the \_created\_ response contains the \_id\_, \_blobId\_, \_threadId\_ and \_size\_ properties of the new object.

### <span id="page-89-1"></span>**[4.8.](#page-89-1) Email/import**

The \_Email/import\_ method adds [[RFC5322\]](https://datatracker.ietf.org/doc/html/rfc5322) messages to the set of emails in an account. The server MUST support messages with [\[RFC6532](https://datatracker.ietf.org/doc/html/rfc6532)] EAI headers. The messages must first be uploaded as blobs using the standard upload mechanism. It takes the following arguments:

- o \*accountId\*: "Id" The id of the account to use.
- o \*ifInState\*: "String|null" This is a state string as returned by the Email/get method. If supplied, the string must match the current state of the account referenced by the accountId, otherwise the method will be aborted and a "stateMismatch" error returned. If "null", any changes will be applied to the current state.
- o \*emails\*: "Id[EmailImport]" A map of creation id (client specified) to EmailImport objects

An \*EmailImport\* object has the following properties:

o \*blobId\*: "Id" The id of the blob containing the raw [[RFC5322](https://datatracker.ietf.org/doc/html/rfc5322)] message.

- o \*mailboxIds\*: "Id[Boolean]" The ids of the mailboxes to assign this email to. At least one mailbox MUST be given.
- o \*keywords\*: "String[Boolean]" (default: ) The keywords to apply to the email.
- o \*receivedAt\*: "UTCDate" (default: time of most recent Received header, or time of import on server if none) The \_receivedAt\_ date to set on the email.

 Each email to import is considered an atomic unit which may succeed or fail individually. Importing successfully creates a new email object from the data referenced by the blobId and applies the given mailboxes, keywords and receivedAt date.

The server MAY forbid two email objects with the same exact [\[RFC5322](https://datatracker.ietf.org/doc/html/rfc5322)] content, or even just with the same [[RFC5322](https://datatracker.ietf.org/doc/html/rfc5322)] Message-ID, to coexist within an account. In this case, it MUST reject attempts to import an email considered a duplicate with an "alreadyExists" SetError. An \_existingId\_ property of type "Id" MUST be included on the error object with the id of the existing email. If duplicates are allowed, the newly created Email object MUST have a separate id and independent mutable properties to the existing object.

 If the \_blobId\_, \_mailboxIds\_, or \_keywords\_ properties are invalid (e.g. missing, wrong type, id not found), the server MUST reject the import with an "invalidProperties" SetError.

 If the email cannot be imported because it would take the account over quota, the import should be rejected with an "overQuota" SetError.

 If the blob referenced is not a valid [[RFC5322\]](https://datatracker.ietf.org/doc/html/rfc5322) message, the server MAY modify the message to fix errors (such as removing NUL octets or fixing invalid headers). If it does this, the \_blobId\_ on the response MUST represent the new representation and therefore be different to the \_blobId\_ on the EmailImport object. Alternatively, the server MAY reject the import with an "invalidEmail" SetError.

The response has the following arguments:

- o \*accountId\*: "Id" The id of the account used for this call.
- o \*oldState\*: "String|null" The state string that would have been returned by \_Email/get\_ on this account before making the requested changes, or "null" if the server doesn't know what the previous state string was.

- o \*newState\*: "String" The state string that will now be returned by Email/get on this account.
- o \*created\*: "Id[Email]|null" A map of the creation id to an object containing the id, blobId, threadId and size properties for each successfully imported Email, or "null" if none.
- o \*notCreated\*: "Id[SetError]|null" A map of creation id to a SetError object for each Email that failed to be created, or "null" if all successful. The possible errors are defined above.

 The following additional errors may be returned instead of the \_Email/import\_ response:

 "stateMismatch": An "ifInState" argument was supplied and it does not match the current state.

### <span id="page-93-0"></span>**[4.9.](#page-93-0) Email/parse**

 This method allows you to parse blobs as [\[RFC5322](https://datatracker.ietf.org/doc/html/rfc5322)] messages to get Email objects. The server MUST support messages with [\[RFC6532](https://datatracker.ietf.org/doc/html/rfc6532)] EAI headers. This can be used to parse and display attached emails without having to import them as top-level email objects in the mail store in their own right.

 The following metadata properties on the Email objects will be "null" if requested:

- o id
- o mailboxIds
- o keywords
- o receivedAt

 The \_threadId\_ property of the Email MAY be present if the server can calculate which thread the Email would be assigned to were it to be imported. Otherwise, this too is "null" if fetched.

The \_Email/parse\_ method takes the following arguments:

- o \*accountId\*: "Id" The id of the account to use.
- o \*blobIds\*: "Id[]" The ids of the blobs to parse.
- o \*properties\*: "String[]" If supplied, only the properties listed in the array are returned for each Email object. If omitted,

 defaults to: [ "messageId", "inReplyTo", "references", "sender", "from", "to", "cc", "bcc", "replyTo", "subject", "sentAt", "hasAttachment", "preview", "bodyValues", "textBody", "htmlBody", "attachments" ]

- o \*bodyProperties\*: "String[]" A list of properties to fetch for each EmailBodyPart returned. If omitted, defaults to the same value as the Email/get "bodyProperties" default argument.
- o \*fetchTextBodyValues\*: "Boolean" (default: false) If "true", the \_bodyValues\_ property includes any "text/\*" part in the "textBody" property.
- o \*fetchHTMLBodyValues\*: "Boolean" (default: false) If "true", the \_bodyValues\_ property includes any "text/\*" part in the "htmlBody" property.
- o \*fetchAllBodyValues\*: "Boolean" (default: false) If "true", the \_bodyValues\_ property includes any "text/\*" part in the "bodyStructure" property.
- o \*maxBodyValueBytes\*: "PositiveInt" (default: 0) If greater than zero, the \_value\_ property of any EmailBodyValue object returned in \_bodyValues\_ MUST be truncated if necessary so it does not exceed this number of octets in size. If "0" (the default), no truncation occurs. The server MUST ensure the truncation results in valid UTF-8 and does not occur mid-codepoint. If the part is of type "text/html", the server SHOULD NOT truncate inside an HTML tag, e.g. in the middle of "<a href="https://example.com">". There is no requirement for the truncated form to be a balanced tree or valid HTML (indeed, the original source may well be neither of these things).

The response has the following arguments:

- o \*accountId\*: "Id" The id of the account used for the call.
- o \*parsed\*: "Id[Email]|null" A map of blob id to parsed Email representation for each successfully parsed blob, or "null" if none.
- o \*notParsable\*: "Id[]|null" A list of ids given that corresponded to blobs that could not be parsed as emails, or "null" if none.
- o \*notFound\*: "Id[]|null" A list of blob ids given that could not be found, or "null" if none.

 As specified above, parsed forms of headers may only be used on appropriate header fields. Attempting to fetch a form that is forbidden (e.g. "header:From:asDate") MUST result in the method call being rejected with an "invalidArguments" error.

 Where a specific header is requested as a property, the capitalization of the property name in the response MUST be identical to that used in the request.

#### <span id="page-97-0"></span>**[4.10](#page-97-0). Examples**

 A client logs in for the first time. It first fetches the set of mailboxes. Now it will display the inbox to the user, which we will presume has mailbox id "fb666a55". The inbox may be (very!) large, but the user's screen is only so big, so the client will just load the start and then can load in more as necessary. The client sends this request:

```
 [[ "Email/query",{
                                 "accountId": "ue150411c",
                                 "filter": {
                                    "inMailbox": "fb666a55"
 },
                                 "sort": [{
                                   "isAscending": false,
                                    "property": "receivedAt"
                                 }],
                                 "collapseThreads": true,
                                 "position": 0,
                                 "limit": 30,
                                 "calculateTotal": true
                              }, "0" ],
                              [ "Email/get", {
                                 "accountId": "ue150411c",
                                "#ids": f "resultOf": "0",
                                    "name": "Email/query",
                                    "path": "/ids"
\},
                                 "properties": [
                                    "threadId"
\sim 100 \sim 100 \sim 100 \sim 100 \sim 100 \sim 100 \sim 100 \sim 100 \sim 100 \sim 100 \sim 100 \sim 100 \sim 100 \sim 100 \sim 100 \sim 100 \sim 100 \sim 100 \sim 100 \sim 100 \sim 100 \sim 100 \sim 100 \sim 100 \sim 
                              }, "1" ],
                              [ "Thread/get", {
                                 "accountId": "ue150411c",
                                "#ids": f "resultOf": "1",
                                    "name": "Email/get",
```
Jenkins & Newman Expires July 21, 2019 [Page 50]

```
 "path": "/list/*/threadId"
 }
                        }, "2" ],
                        [ "Email/get", {
                          "accountId": "ue150411c",
                          "#ids": {
                            "resultOf": "2",
                            "name": "Thread/get",
                            "path": "/list/*/emailIds"
\},
                          "properties": [
                            "threadId",
                             "mailboxIds",
                            "keywords",
                            "hasAttachment",
                            "from",
                            "subject",
                            "receivedAt",
                            "size",
                             "preview"
) and the contract of \mathbb{R}^n . The contract of \mathbb{R}^n }, "3" ]]
```
Let's break down the 4 method calls to see what they're doing:

 "0": This asks the server for the ids of the first 30 Email objects in the inbox, sorted newest first, ignoring messages from the same thread as a newer message in the mailbox (i.e. it is the first 30 unique threads).

 "1": Now we use a back-reference to fetch the thread ids for each of these email ids.

 "2": Another back-reference fetches the Thread object for each of these thread ids.

 "3": Finally, we fetch the information we need to display the mailbox listing (but no more!) for every message in each of these 30 threads. The client may aggregate this data for display, for example showing the thread as "flagged" if any of the messages in it contain the "\$flagged" keyword.

The response from the server may look something like this:

```
 [[ "Email/query", {
   "accountId": "ue150411c",
   "queryState": "09aa9a075588-780599:0",
   "canCalculateChanges": true,
```

```
 "position": 0,
       "total": 115,
       "ids": [ "Ma783e5cdf5f2deffbc97930a",
         "M9bd17497e2a99cb345fc1d0a", ... ]
    }, "0" ],
    [ "Email/get", {
       "accountId": "ue150411c",
       "state": "780599",
       "list": [{
         "id": "Ma783e5cdf5f2deffbc97930a",
         "threadId": "T36703c2cfe9bd5ed"
       }, {
         "id": "M9bd17497e2a99cb345fc1d0a",
         "threadId": "T0a22ad76e9c097a1"
       }, ... ],
       "notFound": []
     }, "1" ],
    [ "Thread/get", {
       "accountId": "ue150411c",
       "state": "22a8728b",
       "list": [{
         "id": "T36703c2cfe9bd5ed",
         "emailIds": [ "Ma783e5cdf5f2deffbc97930a" ]
       }, {
         "id": "T0a22ad76e9c097a1",
         "emailIds": [ "M3b568670a63e5d100f518fa5",
           "M9bd17497e2a99cb345fc1d0a" ]
       }, ... ],
       "notFound": []
     }, "2" ],
 [ "Email/get", {
 "accountId": "ue150411c",
       "state": "780599",
       "list": [{
         "id": "Ma783e5cdf5f2deffbc97930a",
         "threadId": "T36703c2cfe9bd5ed",
         "mailboxIds": {
           "fb666a55": true
         },
         "keywords": {
           "$seen": true,
           "$flagged": true
         },
         "hasAttachment": true,
         "from": [{
           "email": "jdoe@example.com",
           "name": "Jane Doe"
         }],
```
Jenkins & Newman Expires July 21, 2019 [Page 52]

```
 "subject": "The Big Reveal",
     "receivedAt": "2018-06-27T00:20:35Z",
     "size": 175047,
     "preview": "As you may be aware, we are required to prepare a
       presentation where we wow a panel of 5 random members of the
       public, on or before 30 June each year. We have drafted ..."
   },
   ...
   ],
   "notFound": []
 }, "3" ]]
```
 Now, on another device the user marks the first message as unread, sending this API request:

```
 [[ "Email/set", {
                  "accountId": "ue150411c",
                  "update": {
                   "Ma783e5cdf5f2deffbc97930a": {
                     "keywords/$seen": null
 }
 }
                }, "0" ]]
```
The server applies this and sends the success response:

```
 [[ "Email/set", {
   "accountId": "ue150411c",
   "oldState": "780605",
   "newState": "780606",
   "updated": {
    "Ma783e5cdf5f2deffbc97930a": null
  },
  ...
 }, "0" ]]
```
The user also deletes a few messages, and then a new message arrives.

 Back on our original machine, we receive a push update that the state string for Email is now "780800". As this does not match the client's current state, it issues a request for the changes:

```
 [[ "Email/changes", {
   "accountId": "ue150411c",
   "sinceState": "780605",
   "maxChanges": 50
 }, "3" ],
 [ "Email/queryChanges", {
   "accountId": "ue150411c",
   "filter": {
     "inMailbox": "fb666a55"
   },
   "sort": [{
     "property": "receivedAt",
     "isAscending": false
   }],
   "collapseThreads": true,
   "sinceQueryState": "09aa9a075588-780599:0",
   "upToId": "Mc2781d5e856a908d8a35a564",
   "maxChanges": 25,
  "calculateTotal": true
 }, "11" ]]
```
The response:

```
 [[ "Email/changes", {
   "accountId": "ue150411c",
   "oldState": "780605",
   "newState": "780800",
   "hasMoreChanges": false,
   "created": [ "Me8de6c9f6de198239b982ea2" ],
   "updated": [ "Ma783e5cdf5f2deffbc97930a" ],
   "destroyed": [ "M9bd17497e2a99cb345fc1d0a", ... ]
 }, "3" ],
 [ "Email/queryChanges", {
   "accountId": "ue150411c",
   "oldQueryState": "09aa9a075588-780599:0",
   "newQueryState": "e35e9facf117-780615:0",
   "added": [{
     "id": "Me8de6c9f6de198239b982ea2",
     "index": 0
   }],
   "removed": [ "M9bd17497e2a99cb345fc1d0a" ],
   "total": 115
 }, "11" ]]
```
 The client can update its local cache of the query results by removing "M9bd17497e2a99cb345fc1d0a" and then splicing in "Me8de6c9f6de198239b982ea2" at position 0. As it does not have the

Jenkins & Newman Expires July 21, 2019 [Page 54]

```
 data for this new email, it will then fetch it (it also could have
  done this in the same request using back-references).
  It knows something has changed about "Ma783e5cdf5f2deffbc97930a", so
  it will refetch the mailboxes and keywords (the only mutable
  properties) for this email too.
  The user composes a new message and saves a draft. The client sends:
 [[ "Email/set", {
   "accountId": "ue150411c",
  "create": {
     "k1546": {
       "mailboxIds": {
         "2ea1ca41b38e": true
      },
       "keywords": {
         "$seen": true,
        "$draft": true
      },
       "from": [{
         "name": "Joe Bloggs",
         "email": "joe@example.com"
       }],
       "to": [{
         "name": "John",
         "email": "john@example.com"
       }],
       "subject": "World domination",
       "receivedAt": "2018-07-10T01:05:08Z",
       "sentAt": "2018-07-10T11:05:08+10:00",
       "bodyStructure": {
         "type": "multipart/alternative",
         "subParts": [{
           "partId": "49db",
           "type": "text/html"
         }, {
           "partId": "bd48",
           "type": "text/plain"
         }]
       },
       "bodyValues": {
         "bd48": {
           "value": "I have the most brilliant plan. Let me tell you
             all about it. What we do is, we",
          "isTruncated": false
         },
         "49db": {
```
Jenkins & Newman Expires July 21, 2019 [Page 55]

```
Internet-Draft JMAP Mail January 2019
```

```
 "value": "<!DOCTYPE html><html><head><title></title>
             <style type=\"text/css\">div{font-size:16px}</style></head>
             <body><div>I have the most brilliant plan. Let me tell you
            all about it. What we do is, we</div></body></html>",
           "isTruncated": false
         }
      }
     }
   }
 }, "0" ]]
   The server creates the message and sends the success response:
```

```
 [[ "Email/set", {
          "accountId": "ue150411c",
          "oldState": "780823",
          "newState": "780839",
          "created": {
            "k1546": {
              "id": "Md45b47b4877521042cec0938",
              "blobId": "Ge8de6c9f6de198239b982ea214e0f3a704e4af74",
              "threadId": "Td957e72e89f516dc",
              "size": 11721
            }
          },
 ...
        }, "0" ]]
```
 The client moves this draft to a different account. The only way to do this is via the "/copy" method. It MUST set a new mailboxIds property, since the current value will not be valid mailbox ids in the destination account:

```
 [[ "Email/copy", {
                 "fromAccountId": "ue150411c",
                 "accountId": "6c6c41ac",
                 "create": {
                   "k45": {
                     "id": "Md45b47b4877521042cec0938",
                     "mailboxIds": {
                       "75a4c956": true
 }
 }
                 },
                 "onSuccessDestroyOriginal": true
                }, "0" ]]
```
Jenkins & Newman Expires July 21, 2019 [Page 56]

```
 The server successfully copies the email and deletes the original.
 Due to the implicit call to "Email/set", there are two responses to
 the single method call, both with the same client id:
     [[ "Email/copy", {
       "fromAccountId": "ue150411c",
       "accountId": "6c6c41ac",
       "oldState": "7ee7e9263a6d",
       "newState": "5a0d2447ed26",
       "created": {
         "k45": {
           "id": "M138f9954a5cd2423daeafa55",
           "blobId": "G6b9fb047cba722c48c611e79233d057c6b0b74e8",
           "threadId": "T2f242ea424a4079a",
           "size": 11721
         }
       },
       "notCreated": null
     }, "0" ],
     [ "Email/set", {
       "accountId": "ue150411c",
       "oldState": "780839",
       "newState": "780871",
       "destroyed": [ "Md45b47b4877521042cec0938" ],
       ...
     }, "0" ]]
```
# <span id="page-111-0"></span>**[5.](#page-111-0) Search snippets**

 When doing a search on a "String" property, the client may wish to show the relevant section of the body that matches the search as a preview instead of the beginning of the message, and to highlight any matching terms in both this and the subject of the email. Search snippets represent this data.

- A \*SearchSnippet\* object has the following properties:
- o \*emailId\*: "Id" The email id the snippet applies to.
- o \*subject\*: "String|null" If text from the filter matches the subject, this is the subject of the email with the following transformations:
	- 1. Any instance of the following three characters MUST be replaced by an appropriate  $[HTML]$  entity: & (ampersand), < (less-than sign), and > (greater-than sign). Other characters MAY also be replaced with an HTML entity form.

 2. The matching words/phrases from the filter are wrapped in HTML "<mark></mark>" tags.

 If the subject does not match text from the filter, this property is "null".

 o \*preview\*: "String|null" If text from the filter matches the plain-text or HTML body, this is the relevant section of the body (converted to plain text if originally HTML), with the same transformations as the \_subject\_ property. It MUST NOT be bigger than 255 octets in size. If the body does not contain a match for the text from the filter, this property is "null".

 It is server-defined what is a relevant section of the body for preview. If the server is unable to determine search snippets, it MUST return "null" for both the \_subject\_ and \_preview\_ properties.

 Note, unlike most data types, a SearchSnippet DOES NOT have a property called "id".

The following JMAP method is supported:

# <span id="page-113-0"></span>**[5.1.](#page-113-0) SearchSnippet/get**

 To fetch search snippets, make a call to "SearchSnippet/get". It takes the following arguments:

- o \*accountId\*: "Id" The id of the account to use.
- o \*filter\*: "FilterOperator|FilterCondition|null" The same filter as passed to Email/query; see the description of this method in [section 4.4](#page-75-0) for details.
- o \*emailIds\*: "Id[]" The ids of the emails to fetch snippets for.

The response has the following arguments:

- o \*accountId\*: "Id" The id of the account used for the call.
- o \*list\*: "SearchSnippet[]" An array of SearchSnippet objects for the requested email ids. This may not be in the same order as the ids that were in the request.
- o \*notFound\*: "Id[]|null" An array of email ids requested which could not be found, or "null" if all ids were found.

 As the search snippets are derived from the message content and the algorithm for doing so could change over time, fetching the same

 snippets a second time MAY return a different result. However, the previous value is not considered incorrect, so there is no state string or update mechanism needed.

 The following standard errors may be returned instead of the \_searchSnippets\_ response:

 "requestTooLarge": The number of \_emailIds\_ requested by the client exceeds the maximum number the server is willing to process in a single method call.

 "unsupportedFilter": The server is unable to process the given \_filter\_ for any reason.

# <span id="page-115-0"></span>**[5.2.](#page-115-0) Example**

 Here we did an Email/query to search for any email in the account containing the word "foo", now we are fetching the search snippets for some of the ids that were returned in the results:

```
 [[ "SearchSnippet/get", {
                             "accountId": "ue150411c",
                              "filter": {
                                "text": "foo"
                             },
                              "emailIds": [
                                "M44200ec123de277c0c1ce69c",
                                "M7bcbcb0b58d7729686e83d99",
                                "M28d12783a0969584b6deaac0",
                                ...
) and the contract of \mathbb{R}^n . The contract of \mathbb{R}^n }, "0" ]]
```
Example response:

```
 [[ "SearchSnippet/get", {
   "accountId": "ue150411c",
   "list": [{
       "emailId": "M44200ec123de277c0c1ce69c",
       "subject": null,
       "preview": null
   }, {
       "emailId": "M7bcbcb0b58d7729686e83d99",
      "subject": "The <mark>Foo</mark>sball competition",
       "preview": "...year the <mark>foo</mark>sball competition will
         be held in the Stadium de ..."
   }, {
       "emailId": "M28d12783a0969584b6deaac0",
       "subject": null,
      "preview": "...the <mark>Foo</mark>/bar method results often
        returns &1t;1 widget rather than the complete..."
   },
   ...
   ],
   "notFound": null
 }, "0" ]]
```
# <span id="page-117-0"></span>**[6.](#page-117-0) Identities**

 An \*Identity\* object stores information about an email address (or domain) the user may send from. It has the following properties:

- o \*id\*: "Id" (immutable; server-set) The id of the identity.
- o \*name\*: "String" (default: "") The "From" \_name\_ the client SHOULD use when creating a new message from this identity.
- o \*email\*: "String" (immutable) The "From" email address the client MUST use when creating a new message from this identity. The value MAY alternatively be of the form "\*@example.com", in which case the client may use any valid email address ending in "@example.com".
- o \*replyTo\*: "EmailAddress[]|null" (default: null) The Reply-To value the client SHOULD set when creating a new message from this identity.
- o \*bcc\*: "EmailAddress[]|null" (default: null) The Bcc value the client SHOULD set when creating a new message from this identity.
- o \*textSignature\*: "String" (default: "") Signature the client SHOULD insert into new plain-text messages that will be sent from

 this identity. Clients MAY ignore this and/or combine this with a client-specific signature preference.

- o \*htmlSignature\*: "String" (default: "") Signature the client SHOULD insert into new HTML messages that will be sent from this identity. This text MUST be an HTML snippet to be inserted into the "<br/>body></body>" section of the new email. Clients MAY ignore this and/or combine this with a client-specific signature preference.
- o \*mayDelete\*: "Boolean" (server-set) Is the user allowed to delete this identity? Servers may wish to set this to "false" for the user's username or other default address. Attempts to destroy an identity with "mayDelete: false" will be rejected with a standard "forbidden" SetError.

 See the "Addresses" header form description in the Email object for the definition of \_EmailAddress\_.

 Multiple identities with the same email address MAY exist, to allow for different settings the user wants to pick between (for example with different names/signatures).

The following JMAP methods are supported:

## <span id="page-119-0"></span>**[6.1.](#page-119-0) Identity/get**

 Standard "/get" method. The \_ids\_ argument may be "null" to fetch all at once.

## <span id="page-119-1"></span>**[6.2.](#page-119-1) Identity/changes**

Standard "/changes" method.

## <span id="page-119-2"></span>**[6.3.](#page-119-2) Identity/set**

 Standard "/set" method. The following extra \_SetError\_ types are defined:

For \*create\*:

 o "forbiddenFrom": The user is not allowed to send from the address given as the \_email\_ property of the identity.

```
6.4. Example
    Request:
                              [ "Identity/get", {
                                "accountId": "acme"
                              }, "0" ]
    with response:
         [ "Identity/get", {
           "accountId": "acme",
           "state": "99401312ae-11-333",
            "list": [
             {
                "id": "3301-222-11_22AAz",
                "name": "Joe Bloggs",
                "email": "joe@example.com",
                "replyTo": null,
                "bcc": [{
                  "name": null,
                  "email": "joe+archive@example.com"
                }],
                "textSignature": "-- \nJoe Bloggs\nMaster of Email",
               "htmlSignature": "<div><b>Joe Bloggs</b></div>
                  <div>Master of Email</div>",
                "mayDelete": false
             },
              {
                "id": "9911312-11_22AAz",
               "name": "Joe B",
                "email": "*@example.com",
                "replyTo": null,
                "bcc": null,
                "textSignature": "",
                "htmlSignature": "",
                "mayDelete": true
             }
```
 "notFound": [] }, "0" ]

 $\cdot$ 

# <span id="page-121-1"></span>**[7.](#page-121-1) Email submission**

 An \*EmailSubmission\* object represents the submission of an email for delivery to one or more recipients. It has the following properties:

o \*id\*: "Id" (immutable; server-set) The id of the email submission.

- o \*identityId\*: "Id" (immutable) The id of the identity to associate with this submission.
- o \*emailId\*: "Id" (immutable) The id of the email to send. The email being sent does not have to be a draft, for example when "redirecting" an existing email to a different address.
- o \*threadId\*: "Id" (immutable; server-set) The thread id of the email to send. This is set by the server to the \_threadId\_ property of the email referenced by the \_emailId\_.
- o \*envelope\*: "Envelope|null" (immutable) Information for use when sending via SMTP. An \*Envelope\* object has the following properties:
	- \* \*mailFrom\*: "Address" The email address to use as the return address in the SMTP submission, plus any parameters to pass with the MAIL FROM address. The JMAP server MAY allow the address to be the empty string. When a JMAP server performs an SMTP message submission, it MAY use the same id string for the [[RFC3461](https://datatracker.ietf.org/doc/html/rfc3461)] ENVID parameter and the EmailSubmission object id. Servers that do this MAY replace a client-provided value for ENVID with a server-provided value.
	- \* \*rcptTo\*: "Address[]" The email addresses to send the message to, and any RCPT TO parameters to pass with the recipient.

An \*Address\* object has the following properties:

- \* \*email\*: "String" The email address being represented by the object. This is a "Mailbox" as used in the Reverse-path or Forward-path of the MAIL FROM or RCPT TO command in [[RFC5321\]](https://datatracker.ietf.org/doc/html/rfc5321).
- \* \*parameters\*: "Object|null" Any parameters to send with the email (either mail-parameter or rcpt-parameter as appropriate, as specified in [\[RFC5321](https://datatracker.ietf.org/doc/html/rfc5321)]). If supplied, each key in the object is a parameter name, and the value either the parameter value (type "String") or if the parameter does not take a value then "null". For both name and value, any xtext or unitext encodings are removed ([\[RFC3461](https://datatracker.ietf.org/doc/html/rfc3461)], [\[RFC6533](https://datatracker.ietf.org/doc/html/rfc6533)]) and JSON string encoding applied.

 If the \_envelope\_ property is "null" or omitted on creation, the server MUST generate this from the referenced email as follows:

 \* \*mailFrom\*: The email in the \_Sender\_ header, if present, otherwise the \_From\_ header, if present, and no parameters. If multiple addresses are present in one of these headers, or

 there is more than one \_Sender\_/\_From\_ header, the server SHOULD reject the email as invalid but otherwise MUST take the first address in the last \_Sender\_/\_From\_ header in the [[RFC5322](https://datatracker.ietf.org/doc/html/rfc5322)] version of the message. If the address found from this is not allowed by the identity associated with this submission, the \_email\_ property from the identity MUST be used instead.

- \* \*rcptTo\*: The deduplicated set of email addresses from the \_To\_, \_Cc\_ and \_Bcc\_ headers, if present, with no parameters for any of them.
- o \*sendAt\*: "UTCDate" (immutable; server-set) The date the email was/will be released for delivery. If the client successfully used [\[RFC4865](https://datatracker.ietf.org/doc/html/rfc4865)] FUTURERELEASE with the email, this MUST be the time when the server will release the email; otherwise it MUST be the time the EmailSubmission was created.
- o \*undoStatus\*: "String" This represents whether the submission may be canceled. This is server set and MUST be one of the following values:
	- \* "pending": It MAY be possible to cancel this submission.
	- \* "final": The email has been relayed to at least one recipient in a manner that cannot be recalled. It is no longer possible to cancel this submission.
	- \* "canceled": The email submission was canceled and will not be delivered to any recipient.

 On systems that do not support unsending, the value of this property will always be "final". On systems that do support canceling submission, it will start as "pending", and MAY transition to "final" when the server knows it definitely cannot recall the email, but MAY just remain "pending". If in pending state, a client can attempt to cancel the submission by setting this property to "canceled"; if the update succeeds, the submission was successfully canceled and the email has not been delivered to any of the original recipients.

 o \*deliveryStatus\*: "String[DeliveryStatus]|null" (server-set) This represents the delivery status for each of the email's recipients, if known. This property MAY not be supported by all servers, in which case it will remain "null". Servers that support it SHOULD update the EmailSubmission object each time the status of any of the recipients changes, even if some recipients are still being retried. This value is a map from the email address of each

 recipient to a \_DeliveryStatus\_ object. A \*DeliveryStatus\* object has the following properties:

- \* \*smtpReply\*: "String" The SMTP reply string returned for this recipient when the server last tried to relay the email, or in a later DSN (Delivery Status Notification, as defined in [[RFC3464](https://datatracker.ietf.org/doc/html/rfc3464)]) response for the email. This SHOULD be the response to the RCPT TO stage, unless this was accepted and the email as a whole rejected at the end of the DATA stage, in which case the DATA stage reply SHOULD be used instead. Multi-line SMTP responses should be concatenated to a single string as follows:
	- + The hyphen following the SMTP code on all but the last line is replaced with a space.
	- + Any prefix in common with the first line is stripped from lines after the first.
	- + CRLF is replaced by a space.

For example:

 550-5.7.1 Our system has detected that this message is 550 5.7.1 likely spam.

would become:

550 5.7.1 Our system has detected that this message is likely spam.

 For emails relayed via an alternative to SMTP, the server MAY generate a synthetic string representing the status instead. If it does this, the string MUST be of the following form:

- + A 3-digit SMTP reply code, as defined in [[RFC5321\]](https://datatracker.ietf.org/doc/html/rfc5321), section 4.2.3.
- + Then a single space character.
- + Then an SMTP Enhanced Mail System Status Code as defined in [\[RFC3463](https://datatracker.ietf.org/doc/html/rfc3463)], with a registry defined in [\[RFC5248](https://datatracker.ietf.org/doc/html/rfc5248)].
- + Then a single space character.
- + Then an implementation-specific information string with a human readable explanation of the response.

- \* \*delivered\*: "String" Represents whether the email has been successfully delivered to the recipient. This MUST be one of the following values:
	- + "queued": The email is in a local mail queue and status will change once it exits the local mail queues. The \_smtpReply\_ property may still change.
	- + "yes": The email was successfully delivered to the mailbox of the recipient. The \_smtpReply\_ property is final.
	- + "no": Delivery to the recipient permanently failed. The \_smtpReply\_ property is final.
	- + "unknown": The final delivery status is unknown, (e.g. it was relayed to an external machine and no further information is available). The \_smtpReply\_ property may still change if a DSN arrives.

 Note, successful relaying to an external SMTP server SHOULD NOT be taken as an indication that the email has successfully reached the final mailbox. In this case though, the server may receive a DSN response, if requested. If a DSN is received for the recipient with Action equal to "delivered", as per [\[RFC3464\] section 2.3.3](https://datatracker.ietf.org/doc/html/rfc3464#section-2.3.3), then the \_delivered\_ property SHOULD be set to "yes"; if the Action equals "failed", the property SHOULD be set to "no". Receipt of any other DSN SHOULD NOT affect this property. The server MAY also set this property based on other feedback channels.

- \* \*displayed\*: "String" Represents whether the email has been displayed to the recipient. This MUST be one of the following values:
	- + "unknown": The display status is unknown. This is the initial value.
	- + "yes": The recipient's system claims the email content has been displayed to the recipient. Note, there is no guarantee that the recipient has noticed, read, or understood the content.

 If an MDN is received for this recipient with Disposition-Type (as per [\[RFC8098\] section 3.2.6.2\)](https://datatracker.ietf.org/doc/html/rfc8098#section-3.2.6.2) equal to "displayed", this property SHOULD be set to "yes". The server MAY also set this property based on other feedback channels.

- o \*dsnBlobIds\*: "Id[]" (server-set) A list of blob ids for Delivery Status Notifications ([[RFC3464\]](https://datatracker.ietf.org/doc/html/rfc3464)) received for this submission, in order of receipt, oldest first. The blob is the whole MIME message (with a top-level content-type of multipart/report), as received.
- o \*mdnBlobIds\*: "Id[]" (server-set) A list of blob ids for Message Disposition Notifications ([[RFC8098\]](https://datatracker.ietf.org/doc/html/rfc8098)) received for this submission, in order of receipt, oldest first. The blob is the whole MIME message (with a top-level content-type of multipart/ report), as received.

 JMAP servers MAY choose not to expose DSN and MDN responses as Email objects if they correlate to an EmailSubmission object. It SHOULD only do this if it exposes them in the \_dsnBlobIds\_ and \_mdnblobIds\_ fields instead, and expects the user to be using clients capable of fetching and displaying delivery status via the EmailSubmission object.

 For efficiency, a server MAY destroy EmailSubmission objects a certain amount of time after the email is successfully sent or it has finished retrying sending the email. For very basic SMTP proxies, this MAY be immediately after creation, as it has no way to assign a real id and return the information again if fetched later.

The following JMAP methods are supported:

### <span id="page-131-0"></span>**[7.1.](#page-131-0) EmailSubmission/get**

Standard "/get" method.

#### <span id="page-131-1"></span>**[7.2.](#page-131-1) EmailSubmission/changes**

Standard "/changes" method.

# <span id="page-131-2"></span>**[7.3.](#page-131-2) EmailSubmission/query**

Standard "/query" method.

 A \*FilterCondition\* object has the following properties, any of which may be omitted:

- o \*emailIds\*: "Id[]" The EmailSubmission \_emailId\_ property must be in this list to match the condition.
- o \*threadIds\*: "Id[]" The EmailSubmission threadId property must be in this list to match the condition.

- o \*undoStatus\*: "String" The EmailSubmission \_undoStatus\_ property must be identical to the value given to match the condition.
- o \*before\*: "UTCDate" The \_sendAt\_ property of the EmailSubmission object must be before this date-time to match the condition.
- o \*after\*: "UTCDate" The \_sendAt\_ property of the EmailSubmission object must be the same as or after this date-time to match the condition.

 An EmailSubmission object matches the filter if and only if all of the given conditions match. If zero properties are specified, it is automatically "true" for all objects.

The following properties MUST be supported for sorting:

- o "emailId"
- o "threadId"
- o "sentAt"

## <span id="page-133-0"></span>**[7.4.](#page-133-0) EmailSubmission/queryChanges**

Standard "/queryChanges" method.

# <span id="page-133-1"></span>**[7.5.](#page-133-1) EmailSubmission/set**

Standard "/set" method, with the following two extra arguments:

- o \*onSuccessUpdateEmail\*: "Id[Email]|null" A map of \_EmailSubmission id\_ to an object containing properties to update on the Email object referenced by the EmailSubmission if the create/update/ destroy succeeds. (For references to EmailSubmission creations, this is equivalent to a back-reference so the id will be the creation id prefixed with a "#".)
- o \*onSuccessDestroyEmail\*: "Id[]|null" A list of \_EmailSubmission ids\_ for which the email with the corresponding emailId should be destroyed if the create/update/destroy succeeds. (For references to EmailSubmission creations, this is equivalent to a back reference so the id will be the creation id prefixed with a "#".)

 A single implicit \_Email/set\_ call MUST be made after all EmailSubmission create/update/destroy requests have been processed to perform any changes requested in these two arguments. The response to this MUST be returned after the \_EmailSubmission/set\_ response.

 An email is sent by creating an EmailSubmission object. When processing each create, the server must check that the email is valid, and the user has sufficient authorization to send it. If the creation succeeds, the email will be sent to the recipients given in the envelope \_rcptTo\_ parameter. The server MUST remove any \_Bcc\_ header present on the email during delivery. The server MAY add or remove other headers from the submitted email, or make further alterations in accordance with the server's policy during delivery.

 If the referenced email is destroyed at any point after the EmailSubmission object is created, this MUST NOT change the behaviour of the email submission (i.e. it does not cancel a future send).

 Similarly, destroying an EmailSubmission object MUST NOT affect the deliveries it represents. It purely removes the record of the email submission. The server MAY automatically destroy EmailSubmission objects after a certain time or in response to other triggers, and MAY forbid the client from manually destroying EmailSubmission objects.

 If the email to be sent is larger than the server supports sending, a standard "tooLarge" SetError MUST be returned. A \_maxSize\_ "PositiveInt" property MUST be present on the SetError specifying the maximum size of an email that may be sent, in octets.

 If the email or identity id given cannot be found, the submission creation is rejected with a standard "invalidProperties" SetError.

The following extra \_SetError\_ types are defined:

For \*create\*:

- o "invalidEmail" The email to be sent is invalid in some way. The SetError SHOULD contain a property called \_properties\_ of type "String[]" that lists \*all\* the properties of the email that were invalid.
- o "tooManyRecipients" The envelope (supplied or generated) has more recipients than the server allows. A \_maxRecipients\_ "PositiveInt" property MUST also be present on the SetError specifying the maximum number of allowed recipients.
- o "noRecipients" The envelope (supplied or generated) does not have any rcptTo emails.
- o "invalidRecipients" The \_rcptTo\_ property of the envelope (supplied or generated) contains at least one rcptTo value which is not a valid email for sending to. An \_invalidRecipients\_

 "String[]" property MUST also be present on the SetError, which is a list of the invalid addresses.

- o "forbiddenMailFrom" The server does not permit the user to send an email with the [\[RFC5321](https://datatracker.ietf.org/doc/html/rfc5321)] envelope From.
- o "forbiddenFrom" The server does not permit the user to send an email with the [[RFC5322\]](https://datatracker.ietf.org/doc/html/rfc5322) From header of the email to be sent.
- o "forbiddenToSend" The user does not have permission to send at all right now for some reason. A \_description\_ "String" property MAY be present on the SetError object to display to the user why they are not permitted.

For \*update\*:

 o "cannotUnsend": The client attempted to update the \_undoStatus\_ of a valid EmailSubmission object from "pending" to "canceled", but the email cannot be unsent.

## <span id="page-137-0"></span>**[7.5.1](#page-137-0). Example**

 The following example presumes a draft of the message to be sent has already been saved, and its Email id is "M7f6ed5bcfd7e2604d1753f6c". This call then sends the email immediately, and if successful removes the draft flag and moves it from the Drafts folder (which has Mailbox id "7cb4e8ee-df87-4757-b9c4-2ea1ca41b38e") to the Sent folder (which we presume has Mailbox id "73dbcb4b-bffc-48bd-8c2a-a2e91ca672f6").

```
 [[ "EmailSubmission/set", {
         "accountId": "ue411d190",
         "create": {
           "k1490": {
             "identityId": "64588216",
             "emailId": "M7f6ed5bcfd7e2604d1753f6c",
             "envelope": {
               "mailFrom": {
                 "email": "john@example.com",
                 "parameters": null
               },
               "rcptTo": [{
                 "email": "jane@example.com",
                 "parameters": null
               },
               ...
 ]
             }
           }
         },
         "onSuccessUpdateEmail": {
           "#k1490": {
             "mailboxIds/7cb4e8ee-df87-4757-b9c4-2ea1ca41b38e": null,
             "mailboxIds/73dbcb4b-bffc-48bd-8c2a-a2e91ca672f6": true,
             "keywords/$draft": null
           }
         }
      }, "0" ]]
```
 A successful response might look like this. Note there are two responses due to the implicit Email/set call, but both have the same client id as they are due to the same call in the request:

```
 [[ "EmailSubmission/set", {
              "accountId": "ue411d190",
              "oldState": "012421s6-8nrq-4ps4-n0p4-9330r951ns21",
              "newState": "355421f6-8aed-4cf4-a0c4-7377e951af36",
              "created": {
               "k1490": {
                 "id": "3bab7f9a-623e-4acf-99a5-2e67facb02a0"
 }
 }
           }, "0" ],
           [ "Email/set", {
             "accountId": "ue411d190",
              "oldState": "778193",
             "newState": "778197",
             "updated": {
                 "M7f6ed5bcfd7e2604d1753f6c": null
             }
           }, "0" ]]
```
 Suppose instead an admin has removed sending rights for the user, and so the email submission is rejected with a "forbiddenToSend" error. The description argument of the error is intended for display to the user, so should be localised appropriately. Let's suppose the request was sent with an Accept-Language header like this:

Accept-Language: de;q=0.9,en;q=0.8

 The server should attempt to choose the best localisation from those it has available based on the Accept-Language header, as described in [\[I-D.ietf-jmap-core\]](#page-169-1), section 3.7. If the server has English, French and German translations it would choose German as the preferred language and return a response like this:

```
[[ "EmailSubmission/set", {
```

```
 "accountId": "ue411d190",
 "oldState": "012421s6-8nrq-4ps4-n0p4-9330r951ns21",
 "newState": "012421s6-8nrq-4ps4-n0p4-9330r951ns21",
 "notCreated": {
   "k1490": {
```

```
 "type": "forbiddenToSend",
```
 "description": "Verzeihung, wegen verdaechtiger Aktivitaeten Ihres Benutzerkontos haben wir den Versand von Nachrichten gesperrt. Bitte wenden Sie sich fuer Hilfe an unser Support Team."

```
 }
  }
}, "0" ]]
```
Jenkins & Newman Expires July 21, 2019 [Page 72]

Internet-Draft JMAP Mail January 2019

# <span id="page-143-0"></span>**[8.](#page-143-0) Vacation response**

 A vacation response automatically sends a reply to messages sent to a particular account, to inform the original sender that their message may not be read for some time. Automated message sending can produce undesirable behaviour. To avoid this, implementors MUST follow the recommendations set forth in [\[RFC3834](https://datatracker.ietf.org/doc/html/rfc3834)].

 The \*VacationResponse\* object represents the state of vacation response related settings for an account. It has the following properties:

- o \*id\*: "Id" (immutable; server-set) The id of the object. There is only ever one vacation response object, and its id is ""singleton"".
- o \*isEnabled\*: "Boolean" Should a vacation response be sent if an email arrives between the \_fromDate\_ and \_toDate\_?
- o \*fromDate\*: "UTCDate|null" If \_isEnabled\_ is "true" emails that arrive on or after this date-time should receive the user's vacation response. If "null", the vacation response is effective immediately.
- o \*toDate\*: "UTCDate|null" If \_isEnabled\_ is "true", emails that arrive before this date-time should receive the user's vacation response. If "null", the vacation response is effective indefinitely.
- o \*subject\*: "String|null" The subject that will be used by the message sent in response to emails when the vacation response is enabled. If "null", an appropriate subject SHOULD be set by the server.
- o \*textBody\*: "String|null" The plain text body to send in response to emails when the vacation response is enabled. If this is "null", when the vacation message is sent a plain-text body part SHOULD be generated from the \_htmlBody\_ but the server MAY choose to send the response as HTML only. If both \_textBody\_ and \_htmlBody\_ are "null", an appropriate default body SHOULD be generated for responses by the server.
- o \*htmlBody\*: "String|null" The HTML body to send in response to emails when the vacation response is enabled. If this is "null", when the vacation message is sent an HTML body part MAY be generated from the \_textBody\_, or the server MAY choose to send the response as plain-text only.
The following JMAP methods are supported:

#### <span id="page-145-0"></span>**[8.1.](#page-145-0) VacationResponse/get**

Standard "/get" method.

 There MUST only be exactly one VacationResponse object in an account. It MUST have the id "singleton".

#### <span id="page-145-1"></span>**[8.2.](#page-145-1) VacationResponse/set**

Standard "/set" method.

## <span id="page-145-2"></span>**[9.](#page-145-2) Security considerations**

All security considerations of JMAP ( $[I-D.ietf-jmap-core]$  $[I-D.ietf-jmap-core]$  $[I-D.ietf-jmap-core]$ ) apply to this specification.

# <span id="page-145-3"></span>**[9.1.](#page-145-3) EmailBodyPart value**

 Service providers typically perform security filtering on incoming email and it's important that the detection of content-type and charset for the security filter aligns with the heuristics performed by JMAP servers. Servers that apply heuristics to determine the content-type or charset for \_EmailBodyValue\_ SHOULD document the heuristics and provide a mechanism to turn them off in the event they are misaligned with the security filter used at a particular mailbox host.

 Automatic conversion of charsets that allow hidden channels for ASCII text, such as UTF-7, have been problematic for security filters in the past so server implementations can mitigate this risk by having such conversions off-by-default and/or separately configurable.

 To allow the client to restrict the volume of data it can receive in response to a request, a maximum length may be requested for the data returned for a textual body part. However, truncating the data may change the semantic meaning, for example truncating a URL changes its location. Servers that scan for links to malicious sites should take care to either ensure truncation is not at a semantically significant point, or to rescan the truncated value for malicious content before returning it.

### <span id="page-145-4"></span>**[9.2.](#page-145-4) HTML email display**

 HTML message bodies provide richer formatting for emails but present a number of security challenges, especially when embedded in a webmail context in combination with interface HTML. Clients that

 render HTML email should make careful consideration of the potential risks, including:

- o Embedded JavaScript can rewrite the email to change its content on subsequent opening, allowing users to be mislead. In webmail systems, if run in the same origin as the interface it can access and exfiltrate all private data accessible to the user, including all other emails and potentially contacts, calendar events, settings, and credentials. It can also rewrite the interface to undetectably phish passwords. A compromise is likely to be persistent, not just for the duration of page load, due to exfiltration of session credentials or installation of a service worker that can intercept all subsequent network requests (this however would only be possible if blob downloads are also available on the same origin, and the service worker script is attached to the message).
- o HTML documents may load content directly from the internet, rather than just referencing attached resources. For example you may have an "<img>" tag with an external "src" attribute. This may leak to the sender when a message is opened, as well as the IP address of the recipient. Cookies may also be sent and set by the server, allowing tracking between different emails and even website visits and advertising profiles.
- o In webmail systems, CSS can break the layout or create phishing vulnerabilities. For example, the use of "position:fixed" can allow an email to draw content outside of its normal bounds, potentially clickjacking a real interface element.
- o If in a webmail context and not inside a separate frame, any styles defined in CSS rules will apply to interface elements as well if the selector matches, allowing the interface to be modified. Similarly, any interface styles that match elements in the email will alter their appearance, potentially breaking the layout of the email.
- o The link text in HTML has no necessary correlation with the actual target of the link, which can be used to make phishing attacks more convincing.
- o Links opened from an email or embedded external content may leak private info in the "Referer" header sent by default in most systems.
- o Forms can be used to mimic login boxes, providing a potent phishing vector if allowed to submit directly from the email display.

 There are a number of ways clients can mitigate these issues, and a defence-in-depth approach that uses a combination of techniques will provide the strongest security.

 o HTML can be filtered before rendering, stripping potentially malicious content. Sanitizing HTML correctly is tricky, and implementers are strongly recommended to use a well-tested library with a carefully vetted whitelist-only approach. New features with unexpected security characteristics may be added to HTML rendering engines in the future; a blacklist approach is likely to result in security issues.

 Subtle differences in parsing of HTML can introduce security flaws: to filter with 100% accuracy you need to use the same parser when sanitizing that the HTML rendering engine will use.

- o Encapsulating the message in an "<iframe sandbox>" can help mitigate a number of risks. This will:
	- \* Disable JavaScript.
	- \* Disable form submission.
	- \* Prevent drawing outside of its bounds, or conflict with interface CSS.
	- \* Establish a unique anonymous origin, separate to the containing origin.
- o A strong Content Security Policy [[3\]](#page-175-0) can, among other things, block JavaScript and loading of external content should it manage to evade the filter.
- o The leakage of information in the Referer header can be mitigated with the use of a referrer policy  $[4]$  $[4]$ .
- o A "crossorigin=anonymous" attribute on tags that load remote content can prevent cookies from being sent.
- o If adding "target=\_blank" to open links in new tabs, also add "rel=noopener" to ensure the page that opens cannot change the URL in the original tab to redirect the user to a phishing site.

 As highly complex software components, HTML rendering engines increase the attack surface of a client considerably, especially when being used to process untrusted, potentially malicious content. Serious bugs have been found in image decoders, JavaScript engines and HTML parsers in the past, which could lead to full system

 compromise. Clients using an engine should ensure they get the latest version and continue to incorporate any security patches released by the vendor.

### <span id="page-151-0"></span>**[9.3.](#page-151-0) Email submission**

SMTP submission servers [[RFC6409\]](https://datatracker.ietf.org/doc/html/rfc6409) use a number of mechanisms to mitigate damage caused by compromised user accounts and end-user systems including rate limiting, anti-virus/anti-spam milters and other technologies. The technologies work better when they have more information about the client connection. If JMAP email submission is implemented as a proxy to an SMTP Submission server, it is useful to communicate this information from the JMAP proxy to the submission server. The de-facto [\[XCLIENT](#page-175-2)] extension to SMTP can be used to do this, but use of an authenticated channel is recommended to limit use of that extension to explicitly authorized proxies.

 JMAP servers that proxy to an SMTP Submission server SHOULD allow use of the \_submissions\_ port [[RFC8314](https://datatracker.ietf.org/doc/html/rfc8314)] and SHOULD implement SASL PLAIN over TLS [\[RFC4616](https://datatracker.ietf.org/doc/html/rfc4616)] and/or TLS client certificate authentication with SASL EXTERNAL *[RFC4422] appendix A*. Implementation of a mechanism similar to SMTP XCLIENT is strongly encouraged.

 In the event the JMAP server directly relays mail to SMTP servers in other administrative domains, then implementation of the de-facto milter protocol is strongly encouraged to integrate with third-party products that address security issues including anti-virus/anti-spam, reputation protection, compliance archiving, and data loss prevention. Proxying to a local SMTP Submission server may be a simpler way to provide such security services.

#### <span id="page-151-1"></span>**[10.](#page-151-1) IANA considerations**

### <span id="page-151-2"></span>**[10.1](#page-151-2). JMAP capability registration for "mail"**

IANA will register the "mail" JMAP Capability as follows:

Capability Name: "urn:ietf:params:jmap:mail"

Specification document: this document

Intended use: common

Change Controller: IETF

Security and privacy considerations: this document, [section 9](#page-145-2)

# <span id="page-153-0"></span>**[10.2](#page-153-0). JMAP capability registration for "submission"**

 IANA will register the "submission" JMAP Capability as follows: Capability Name: "urn:ietf:params:jmap:submission" Specification document: this document Intended use: common Change Controller: IETF Security and privacy considerations: this document, [section 9](#page-145-2)

### <span id="page-153-1"></span>**[10.3](#page-153-1). JMAP capability registration for "vacationresponse"**

IANA will register the "vacationresponse" JMAP Capability as follows:

Capability Name: "urn:ietf:params:jmap:vacationresponse"

Specification document: this document

Intended use: common

Change Controller: IETF

Security and privacy considerations: this document, [section 9](#page-145-2)

## <span id="page-153-2"></span>**[10.4](#page-153-2). IMAP and JMAP keywords registry**

 This document makes two changes to the IMAP keywords registry as defined in [[RFC5788\]](https://datatracker.ietf.org/doc/html/rfc5788).

 First, the name of the registry is changed to the "IMAP and JMAP keywords Registry".

 Second, a scope column is added to the template and registry indicating whether a keyword applies to IMAP-only, JMAP-only, both, or reserved. All keywords presently in the IMAP keyword registry will be marked with a scope of both. The "reserved" status can be used to prevent future registration of a name that would be confusing if registered. Registration of keywords with scope 'reserved' omit most fields in the registration template (see registration of "\$recent" below for an example); such registrations are intended to be infrequent.

 IMAP clients MAY silently ignore any keywords marked JMAP-only or reserved in the event they appear in protocol. JMAP clients MAY

 silently ignore any keywords marked IMAP-only or reserved in the event they appear in protocol.

 New JMAP-only keywords are registered in the following sub-sections. These keywords correspond to IMAP system keywords and are thus not appropriate for use in IMAP. These keywords can not be subsequently registered for use in IMAP except via standards action.

## <span id="page-155-0"></span>**[10.4.1](#page-155-0). Registration of JMAP keyword '\$draft'**

 This registers the JMAP-only keyword '\$draft' in the "IMAP and JMAP keywords Registry".

Keyword name: "\$draft"

Scope: JMAP-only

 Purpose (description): This is set when the user wants to treat the message as a draft the user is composing. This is the JMAP equivalent of the IMAP \Draft flag.

Private or Shared on a server: BOTH

 Is it an advisory keyword or may it cause an automatic action: Automatic. If the account has a mailbox marked with the \Drafts special use [[RFC6154\]](https://datatracker.ietf.org/doc/html/rfc6154), setting this flag MAY cause the message to appear in that mailbox automatically. Certain JMAP computed values such as \_unreadEmails\_ will change as a result of changing this flag. In addition, mail clients typically will present draft messages in a composer window rather than a viewer window.

 When/by whom the keyword is set/cleared: This is typically set by a JMAP client when referring to a draft message. One model for draft emails would result in clearing this flag in an EmailSubmission/set operation with an onSuccessUpdateEmail attribute. In a mailstore shared by JMAP and IMAP, this is also set and cleared as necessary so it matches the IMAP \Draft flag.

Related keywords: None

Related IMAP/JMAP Capabilities: SPECIAL-USE [[RFC6154\]](https://datatracker.ietf.org/doc/html/rfc6154)

 Security Considerations: A server implementing this keyword as a shared keyword may disclose that a user considers the message a draft message. This information would be exposed to other users with read permission for the mailbox keywords.

Published specification (recommended): this document

 Person & email address to contact for further information: (editor contact-goes-here)

Intended usage: COMMON

Owner/Change controller: IESG

### <span id="page-157-0"></span>**[10.4.2](#page-157-0). Registration of JMAP keyword '\$seen'**

 This registers the JMAP-only keyword '\$seen' in the "IMAP and JMAP keywords Registry".

Keyword name: "\$seen"

Scope: JMAP-only

 Purpose (description): This is set when the user wants to treat the message as read. This is the JMAP equivalent of the IMAP \Seen flag.

Private or Shared on a server: BOTH

 Is it an advisory keyword or may it cause an automatic action: Advisory. However, certain JMAP computed values such as \_unreadEmails\_ will change as a result of changing this flag.

 When/by whom the keyword is set/cleared: This is set by a JMAP client when it presents the message content to the user; clients often offer an option to clear this flag. In a mailstore shared by JMAP and IMAP, this is also set and cleared as necessary so it matches the IMAP \Seen flag.

Related keywords: None

Related IMAP/JMAP Capabilities: None

 Security Considerations: A server implementing this keyword as a shared keyword may disclose that a user considers the message to have been read. This information would be exposed to other users with read permission for the mailbox keywords.

Published specification (recommended): this document

 Person & email address to contact for further information: (editor contact-goes-here)

Intended usage: COMMON

Owner/Change controller: IESG

# <span id="page-159-0"></span>**[10.4.3](#page-159-0). Registration of JMAP keyword '\$flagged'**

 This registers the JMAP-only keyword '\$flagged' in the "IMAP and JMAP keywords Registry".

Keyword name: "\$flagged"

Scope: JMAP-only

 Purpose (description): This is set when the user wants to treat the message as flagged for urgent/special attention. This is the JMAP equivalent of the IMAP \Flagged flag.

Private or Shared on a server: BOTH

 Is it an advisory keyword or may it cause an automatic action: Automatic. If the account has a mailbox marked with the \Flagged special use [[RFC6154\]](https://datatracker.ietf.org/doc/html/rfc6154), setting this flag MAY cause the message to appear in that mailbox automatically.

 When/by whom the keyword is set/cleared: JMAP clients typically allow a user to set/clear this flag as desired. In a mailstore shared by JMAP and IMAP, this is also set and cleared as necessary so it matches the IMAP \Flagged flag.

Related keywords: None

Related IMAP/JMAP Capabilities: SPECIAL-USE [[RFC6154\]](https://datatracker.ietf.org/doc/html/rfc6154)

 Security Considerations: A server implementing this keyword as a shared keyword may disclose that a user considers the message as flagged for urgent/special attention. This information would be exposed to other users with read permission for the mailbox keywords.

Published specification (recommended): this document

 Person & email address to contact for further information: (editor contact-goes-here)

Intended usage: COMMON

Owner/Change controller: IESG

### <span id="page-159-1"></span>**[10.4.4](#page-159-1). Registration of JMAP keyword '\$answered'**

 This registers the JMAP-only keyword '\$answered' in the "IMAP and JMAP keywords Registry".

Keyword name: "\$answered"

Scope: JMAP-only

 Purpose (description): This is set when the message has been answered.

Private or Shared on a server: BOTH

 Is it an advisory keyword or may it cause an automatic action: Advisory.

 When/by whom the keyword is set/cleared: JMAP clients typically set this when submitting a reply or answer to the message. It may be set by the EmailSubmission/set operation with an onSuccessUpdateEmail attribute. In a mailstore shared by JMAP and IMAP, this is also set and cleared as necessary so it matches the IMAP \Answered flag.

Related keywords: None

Related IMAP/JMAP Capabilities: None

 Security Considerations: A server implementing this keyword as a shared keyword may disclose that a user has replied to a message. This information would be exposed to other users with read permission for the mailbox keywords.

Published specification (recommended): this document

 Person & email address to contact for further information: (editor contact-goes-here)

Intended usage: COMMON

Owner/Change controller: IESG

#### <span id="page-161-0"></span>**[10.4.5](#page-161-0). Registration of '\$recent' keyword**

 This registers the keyword '\$recent' in the "IMAP and JMAP keywords Registry".

Keyword name: "\$recent"

Scope: reserved

 Purpose (description): This keyword is not used to avoid confusion with the IMAP \Recent system flag.

Published specification (recommended): this document

 Person & email address to contact for further information: (editor contact-goes-here)

Owner/Change controller: IESG

### <span id="page-163-0"></span>**[10.5](#page-163-0). Registration of "inbox" role in**

 This registers the JMAP-only "inbox" attribute in the "IMAP Mailbox Name Attributes Registry", as established in [[RFC8457\]](https://datatracker.ietf.org/doc/html/rfc8457).

Attribute Name: Inbox

Description: New mail is delivered here by default.

Reference: This document, [section 10.5.](#page-163-0)

Usage Notes: JMAP only

#### <span id="page-163-1"></span>**[10.6](#page-163-1). JMAP Error Codes registry**

 The following sub-sections register several new error codes in the JMAP Error Codes registry, as defined in [\[I-D.ietf-jmap-core\]](#page-169-0).

## <span id="page-163-2"></span>**[10.6.1](#page-163-2). mailboxHasChild**

JMAP Error Code: mailboxHasChild

Intended use: common

Change controller: IETF

Reference: This document, [section 2.5](#page-21-0)

#### <span id="page-163-3"></span>**[10.6.2](#page-163-3). mailboxHasEmail**

JMAP Error Code: mailboxHasEmail

Intended use: common

Change controller: IETF

Reference: This document, [section 2.5](#page-21-0)

# <span id="page-165-0"></span>**[10.6.3](#page-165-0). blobNotFound**

JMAP Error Code: blobNotFound

Intended use: common

Change controller: IETF

Reference: This document, [section 4.6](#page-83-0)

# <span id="page-165-1"></span>**[10.6.4](#page-165-1). tooManyKeywords**

JMAP Error Code: tooManyKeywords

Intended use: common

Change controller: IETF

Reference: This document, [section 4.6](#page-83-0)

# <span id="page-165-2"></span>**[10.6.5](#page-165-2). tooManyMailboxes**

JMAP Error Code: tooManyMailboxes

Intended use: common

Change controller: IETF

Reference: This document, [section 4.6](#page-83-0)

# <span id="page-165-3"></span>**[10.6.6](#page-165-3). invalidEmail**

JMAP Error Code: invalidEmail

Intended use: common

Change controller: IETF

Reference: This document, [section 7.5](#page-133-0)

# <span id="page-165-4"></span>**[10.6.7](#page-165-4). tooManyRecipients**

JMAP Error Code: tooManyRecipients

Intended use: common

Change controller: IETF

Reference: This document, [section 7.5](#page-133-0)

### <span id="page-167-0"></span>**[10.6.8](#page-167-0). noRecipients**

JMAP Error Code: noRecipients

Intended use: common

Change controller: IETF

Reference: This document, [section 7.5](#page-133-0)

# <span id="page-167-1"></span>**[10.6.9](#page-167-1). invalidRecipients**

JMAP Error Code: invalidRecipients

Intended use: common

Change controller: IETF

Reference: This document, [section 7.5](#page-133-0)

# <span id="page-167-2"></span>**[10.6.10.](#page-167-2) forbiddenMailFrom**

JMAP Error Code: forbiddenMailFrom

Intended use: common

Change controller: IETF

Reference: This document, [section 7.5](#page-133-0)

# <span id="page-167-3"></span>**[10.6.11.](#page-167-3) forbiddenFrom**

JMAP Error Code: forbiddenFrom

Intended use: common

Change controller: IETF

Reference: This document, sections  $6.3$  and  $7.5$ 

# <span id="page-167-4"></span>**[10.6.12.](#page-167-4) forbiddenToSend**

JMAP Error Code: forbiddenToSend

Intended use: common

Change controller: IETF

Reference: This document, [section 7.5](#page-133-0)

### <span id="page-169-1"></span>**[11.](#page-169-1) References**

### <span id="page-169-2"></span>**[11.1](#page-169-2). Normative References**

- [HTML] Berners-Lee et al., T., "HTML Standard", 2019, <<https://html.spec.whatwg.org/>>.
- <span id="page-169-0"></span> [I-D.ietf-jmap-core] Jenkins, N. and C. Newman, "JSON Meta Application Protocol", [draft-ietf-jmap-core-12](https://datatracker.ietf.org/doc/html/draft-ietf-jmap-core-12) (work in progress), December 2018.
- [RFC1870] Klensin, J., Freed, N., and K. Moore, "SMTP Service Extension for Message Size Declaration", STD 10, [RFC 1870](https://datatracker.ietf.org/doc/html/rfc1870), DOI 10.17487/RFC1870, November 1995, <[https://www.rfc-editor.org/info/rfc1870>](https://www.rfc-editor.org/info/rfc1870).
- [RFC2045] Freed, N. and N. Borenstein, "Multipurpose Internet Mail Extensions (MIME) Part One: Format of Internet Message Bodies", [RFC 2045](https://datatracker.ietf.org/doc/html/rfc2045), DOI 10.17487/RFC2045, November 1996, <[https://www.rfc-editor.org/info/rfc2045>](https://www.rfc-editor.org/info/rfc2045).
- [RFC2047] Moore, K., "MIME (Multipurpose Internet Mail Extensions) Part Three: Message Header Extensions for Non-ASCII Text", [RFC 2047,](https://datatracker.ietf.org/doc/html/rfc2047) DOI 10.17487/RFC2047, November 1996, <[https://www.rfc-editor.org/info/rfc2047>](https://www.rfc-editor.org/info/rfc2047).
- [RFC2119] Bradner, S., "Key words for use in RFCs to Indicate Requirement Levels", [BCP 14,](https://datatracker.ietf.org/doc/html/bcp14) [RFC 2119](https://datatracker.ietf.org/doc/html/rfc2119), DOI 10.17487/RFC2119, March 1997, <[https://www.rfc-editor.org/info/rfc2119>](https://www.rfc-editor.org/info/rfc2119).
- [RFC2231] Freed, N. and K. Moore, "MIME Parameter Value and Encoded Word Extensions: Character Sets, Languages, and Continuations", [RFC 2231](https://datatracker.ietf.org/doc/html/rfc2231), DOI 10.17487/RFC2231, November 1997, <<https://www.rfc-editor.org/info/rfc2231>>.
- [RFC2369] Neufeld, G. and J. Baer, "The Use of URLs as Meta-Syntax for Core Mail List Commands and their Transport through Message Header Fields", [RFC 2369](https://datatracker.ietf.org/doc/html/rfc2369), DOI 10.17487/RFC2369, July 1998, [<https://www.rfc-editor.org/info/rfc2369](https://www.rfc-editor.org/info/rfc2369)>.

- [RFC2392] Levinson, E., "Content-ID and Message-ID Uniform Resource Locators", [RFC 2392](https://datatracker.ietf.org/doc/html/rfc2392), DOI 10.17487/RFC2392, August 1998, <[https://www.rfc-editor.org/info/rfc2392>](https://www.rfc-editor.org/info/rfc2392).
- [RFC2557] Palme, J., Hopmann, A., and N. Shelness, "MIME Encapsulation of Aggregate Documents, such as HTML (MHTML)", [RFC 2557](https://datatracker.ietf.org/doc/html/rfc2557), DOI 10.17487/RFC2557, March 1999, <[https://www.rfc-editor.org/info/rfc2557>](https://www.rfc-editor.org/info/rfc2557).
- [RFC2852] Newman, D., "Deliver By SMTP Service Extension", [RFC 2852](https://datatracker.ietf.org/doc/html/rfc2852), DOI 10.17487/RFC2852, June 2000, <[https://www.rfc-editor.org/info/rfc2852>](https://www.rfc-editor.org/info/rfc2852).
- [RFC3282] Alvestrand, H., "Content Language Headers", [RFC 3282](https://datatracker.ietf.org/doc/html/rfc3282), DOI 10.17487/RFC3282, May 2002, <[https://www.rfc-editor.org/info/rfc3282>](https://www.rfc-editor.org/info/rfc3282).
- [RFC3461] Moore, K., "Simple Mail Transfer Protocol (SMTP) Service Extension for Delivery Status Notifications (DSNs)", [RFC 3461,](https://datatracker.ietf.org/doc/html/rfc3461) DOI 10.17487/RFC3461, January 2003, <[https://www.rfc-editor.org/info/rfc3461>](https://www.rfc-editor.org/info/rfc3461).
- [RFC3463] Vaudreuil, G., "Enhanced Mail System Status Codes", [RFC 3463,](https://datatracker.ietf.org/doc/html/rfc3463) DOI 10.17487/RFC3463, January 2003, <[https://www.rfc-editor.org/info/rfc3463>](https://www.rfc-editor.org/info/rfc3463).
- [RFC3464] Moore, K. and G. Vaudreuil, "An Extensible Message Format for Delivery Status Notifications", [RFC 3464](https://datatracker.ietf.org/doc/html/rfc3464), DOI 10.17487/RFC3464, January 2003, <[https://www.rfc-editor.org/info/rfc3464>](https://www.rfc-editor.org/info/rfc3464).
- [RFC3834] Moore, K., "Recommendations for Automatic Responses to Electronic Mail", [RFC 3834](https://datatracker.ietf.org/doc/html/rfc3834), DOI 10.17487/RFC3834, August 2004, <<https://www.rfc-editor.org/info/rfc3834>>.
- [RFC4314] Melnikov, A., "IMAP4 Access Control List (ACL) Extension", [RFC 4314,](https://datatracker.ietf.org/doc/html/rfc4314) DOI 10.17487/RFC4314, December 2005, <[https://www.rfc-editor.org/info/rfc4314>](https://www.rfc-editor.org/info/rfc4314).
- [RFC4422] Melnikov, A., Ed. and K. Zeilenga, Ed., "Simple Authentication and Security Layer (SASL)", [RFC 4422](https://datatracker.ietf.org/doc/html/rfc4422), DOI 10.17487/RFC4422, June 2006, <[https://www.rfc-editor.org/info/rfc4422>](https://www.rfc-editor.org/info/rfc4422).
- [RFC4616] Zeilenga, K., Ed., "The PLAIN Simple Authentication and Security Layer (SASL) Mechanism", [RFC 4616,](https://datatracker.ietf.org/doc/html/rfc4616) DOI 10.17487/RFC4616, August 2006, <[https://www.rfc-editor.org/info/rfc4616>](https://www.rfc-editor.org/info/rfc4616).

- [RFC4865] White, G. and G. Vaudreuil, "SMTP Submission Service Extension for Future Message Release", [RFC 4865,](https://datatracker.ietf.org/doc/html/rfc4865) DOI 10.17487/RFC4865, May 2007, <[https://www.rfc-editor.org/info/rfc4865>](https://www.rfc-editor.org/info/rfc4865).
- [RFC5198] Klensin, J. and M. Padlipsky, "Unicode Format for Network Interchange", [RFC 5198,](https://datatracker.ietf.org/doc/html/rfc5198) DOI 10.17487/RFC5198, March 2008, <[https://www.rfc-editor.org/info/rfc5198>](https://www.rfc-editor.org/info/rfc5198).
- [RFC5248] Hansen, T. and J. Klensin, "A Registry for SMTP Enhanced Mail System Status Codes", [BCP 138,](https://datatracker.ietf.org/doc/html/bcp138) [RFC 5248](https://datatracker.ietf.org/doc/html/rfc5248), DOI 10.17487/RFC5248, June 2008, <[https://www.rfc-editor.org/info/rfc5248>](https://www.rfc-editor.org/info/rfc5248).
- [RFC5256] Crispin, M. and K. Murchison, "Internet Message Access Protocol - SORT and THREAD Extensions", [RFC 5256,](https://datatracker.ietf.org/doc/html/rfc5256) DOI 10.17487/RFC5256, June 2008, <[https://www.rfc-editor.org/info/rfc5256>](https://www.rfc-editor.org/info/rfc5256).
- [RFC5321] Klensin, J., "Simple Mail Transfer Protocol", [RFC 5321,](https://datatracker.ietf.org/doc/html/rfc5321) DOI 10.17487/RFC5321, October 2008, <[https://www.rfc-editor.org/info/rfc5321>](https://www.rfc-editor.org/info/rfc5321).
- [RFC5322] Resnick, P., Ed., "Internet Message Format", [RFC 5322](https://datatracker.ietf.org/doc/html/rfc5322), DOI 10.17487/RFC5322, October 2008, <[https://www.rfc-editor.org/info/rfc5322>](https://www.rfc-editor.org/info/rfc5322).
- [RFC5788] Melnikov, A. and D. Cridland, "IMAP4 Keyword Registry", [RFC 5788,](https://datatracker.ietf.org/doc/html/rfc5788) DOI 10.17487/RFC5788, March 2010, <[https://www.rfc-editor.org/info/rfc5788>](https://www.rfc-editor.org/info/rfc5788).
- [RFC6154] Leiba, B. and J. Nicolson, "IMAP LIST Extension for Special-Use Mailboxes", [RFC 6154](https://datatracker.ietf.org/doc/html/rfc6154), DOI 10.17487/RFC6154, March 2011, <<https://www.rfc-editor.org/info/rfc6154>>.
- [RFC6409] Gellens, R. and J. Klensin, "Message Submission for Mail", STD 72, [RFC 6409,](https://datatracker.ietf.org/doc/html/rfc6409) DOI 10.17487/RFC6409, November 2011, <[https://www.rfc-editor.org/info/rfc6409>](https://www.rfc-editor.org/info/rfc6409).
- [RFC6532] Yang, A., Steele, S., and N. Freed, "Internationalized Email Headers", [RFC 6532](https://datatracker.ietf.org/doc/html/rfc6532), DOI 10.17487/RFC6532, February 2012, <<https://www.rfc-editor.org/info/rfc6532>>.
- [RFC6533] Hansen, T., Ed., Newman, C., and A. Melnikov, "Internationalized Delivery Status and Disposition Notifications", [RFC 6533](https://datatracker.ietf.org/doc/html/rfc6533), DOI 10.17487/RFC6533, February 2012, <<https://www.rfc-editor.org/info/rfc6533>>.

- [RFC6710] Melnikov, A. and K. Carlberg, "Simple Mail Transfer Protocol Extension for Message Transfer Priorities", [RFC 6710,](https://datatracker.ietf.org/doc/html/rfc6710) DOI 10.17487/RFC6710, August 2012, <[https://www.rfc-editor.org/info/rfc6710>](https://www.rfc-editor.org/info/rfc6710).
- [RFC8098] Hansen, T., Ed. and A. Melnikov, Ed., "Message Disposition Notification", STD 85, [RFC 8098](https://datatracker.ietf.org/doc/html/rfc8098), DOI 10.17487/RFC8098, February 2017, <[https://www.rfc-editor.org/info/rfc8098>](https://www.rfc-editor.org/info/rfc8098).
- [RFC8314] Moore, K. and C. Newman, "Cleartext Considered Obsolete: Use of Transport Layer Security (TLS) for Email Submission and Access", [RFC 8314,](https://datatracker.ietf.org/doc/html/rfc8314) DOI 10.17487/RFC8314, January 2018, <[https://www.rfc-editor.org/info/rfc8314>](https://www.rfc-editor.org/info/rfc8314).
- [RFC8457] Leiba, B., Ed., "IMAP "\$Important" Keyword and "\Important" Special-Use Attribute", [RFC 8457](https://datatracker.ietf.org/doc/html/rfc8457), DOI 10.17487/RFC8457, September 2018, <[https://www.rfc-editor.org/info/rfc8457>](https://www.rfc-editor.org/info/rfc8457).
- [RFC8474] Gondwana, B., Ed., "IMAP Extension for Object Identifiers", [RFC 8474,](https://datatracker.ietf.org/doc/html/rfc8474) DOI 10.17487/RFC8474, September 2018, <<https://www.rfc-editor.org/info/rfc8474>>.

# <span id="page-175-3"></span>**[11.2](#page-175-3). Informative References**

- [RFC3501] Crispin, M., "INTERNET MESSAGE ACCESS PROTOCOL VERSION 4rev1", [RFC 3501,](https://datatracker.ietf.org/doc/html/rfc3501) DOI 10.17487/RFC3501, March 2003, <[https://www.rfc-editor.org/info/rfc3501>](https://www.rfc-editor.org/info/rfc3501).
- <span id="page-175-2"></span> [XCLIENT] Postfix, "Postfix XCLIENT Howto", 2019, <[http://www.postfix.org/XCLIENT\\_README.html>](http://www.postfix.org/XCLIENT_README.html).

# <span id="page-175-4"></span>**[11.3](#page-175-4). URIs**

- [1] [https://www.iana.org/assignments/imap-mailbox-name-attributes/](https://www.iana.org/assignments/imap-mailbox-name-attributes/imap-mailbox-name-attributes.xhtml) [imap-mailbox-name-attributes.xhtml](https://www.iana.org/assignments/imap-mailbox-name-attributes/imap-mailbox-name-attributes.xhtml)
- [2] [https://www.iana.org/assignments/imap-keywords/imap](https://www.iana.org/assignments/imap-keywords/imap-keywords.xhtml)[keywords.xhtml](https://www.iana.org/assignments/imap-keywords/imap-keywords.xhtml)
- <span id="page-175-0"></span>[3] <https://www.w3.org/TR/CSP3/>
- <span id="page-175-1"></span>[4] <https://www.w3.org/TR/referrer-policy/>

Authors' Addresses

 Neil Jenkins FastMail PO Box 234, Collins St West Melbourne VIC 8007 Australia

 Email: neilj@fastmailteam.com URI: <https://www.fastmail.com>

 Chris Newman Oracle 440 E. Huntington Dr., Suite 400 Arcadia CA 91006 United States of America

Email: chris.newman@oracle.com